# CC5212-1 PROCESAMIENTO MASIVO DE DATOS OTOÑO 2023

Lecture 3 DFS/HDFS + MapReduce/Hadoop

> Aidan Hogan aidhog@gmail.com

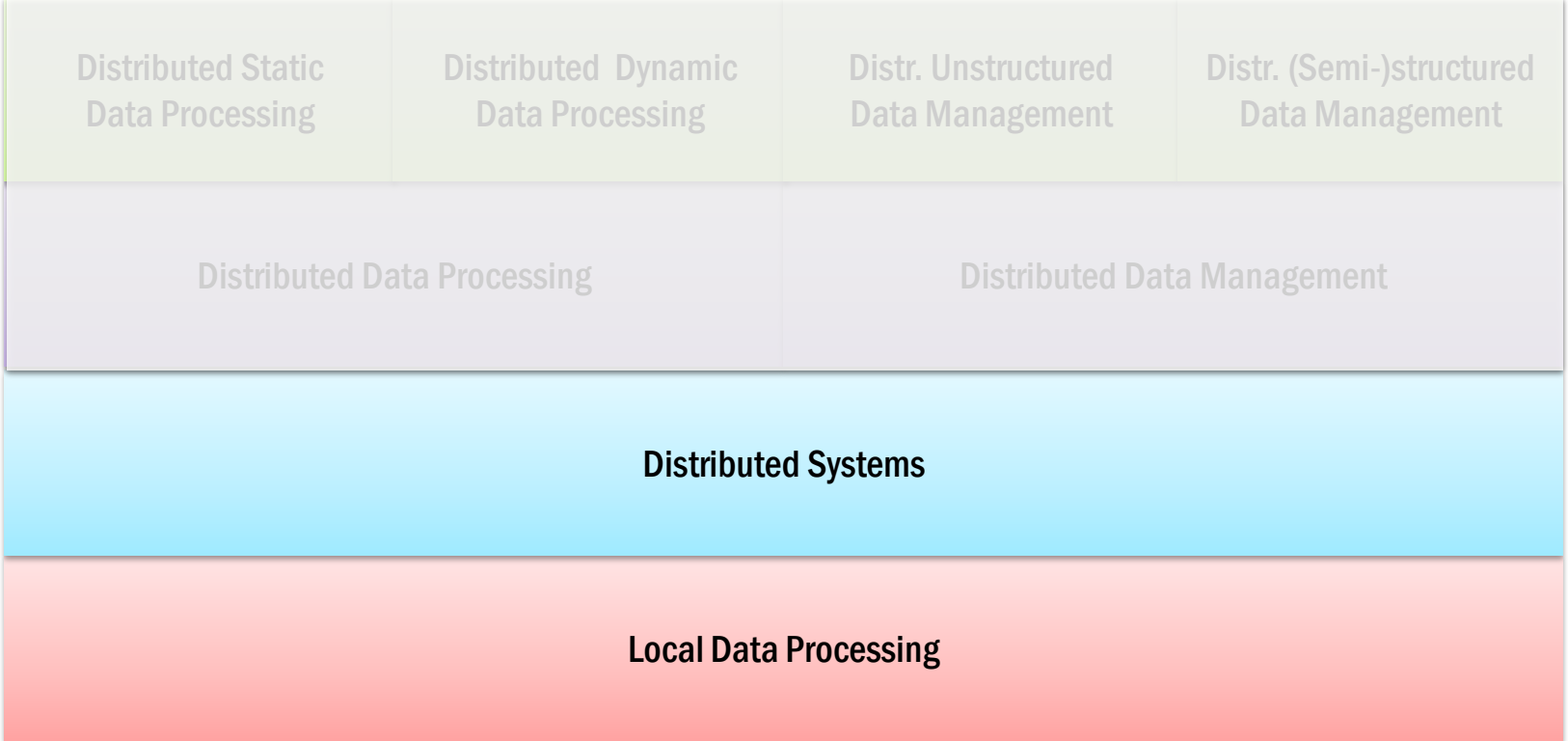

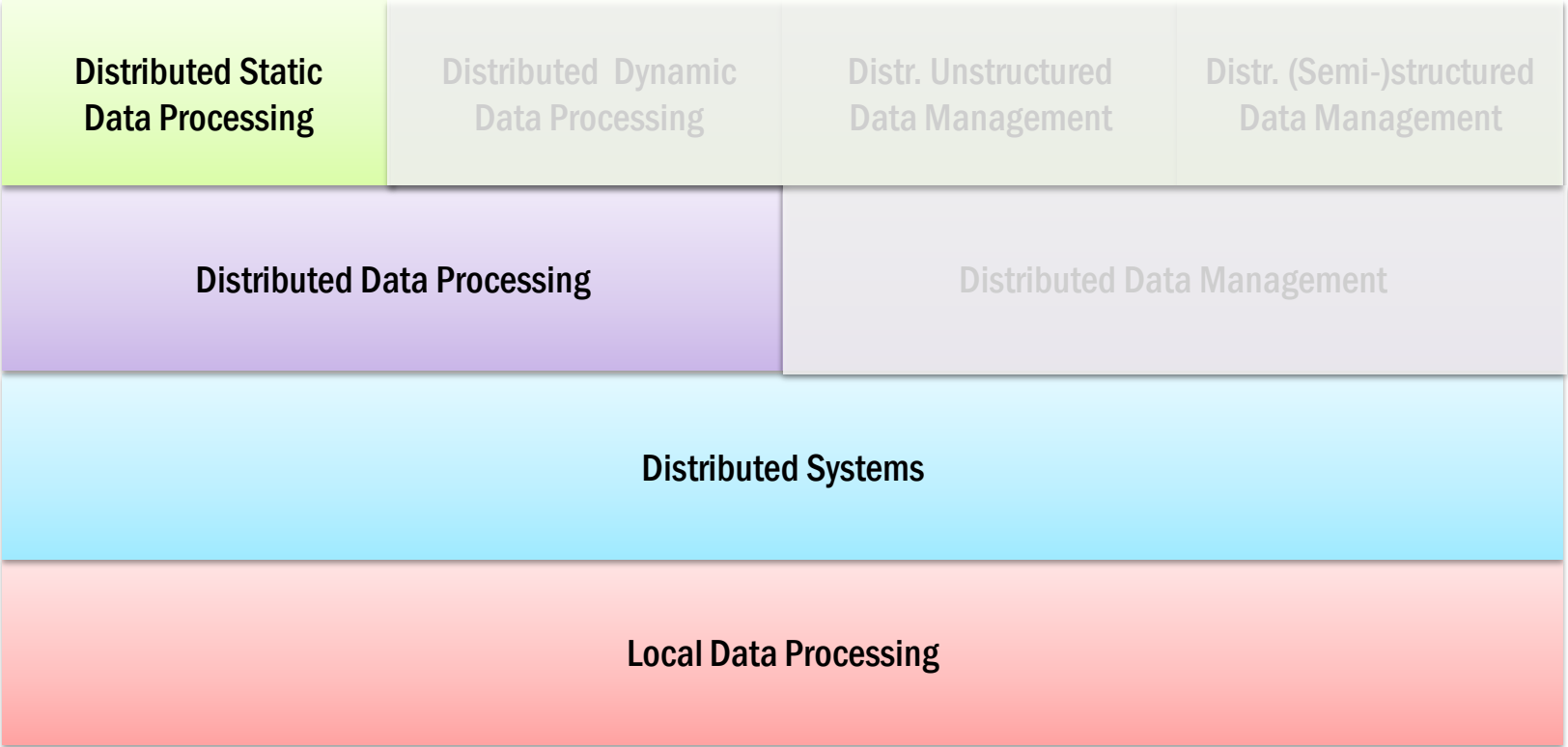

# MASSIVE DATA PROCESSING IN GOOGLE

# Distributed Computing in Google

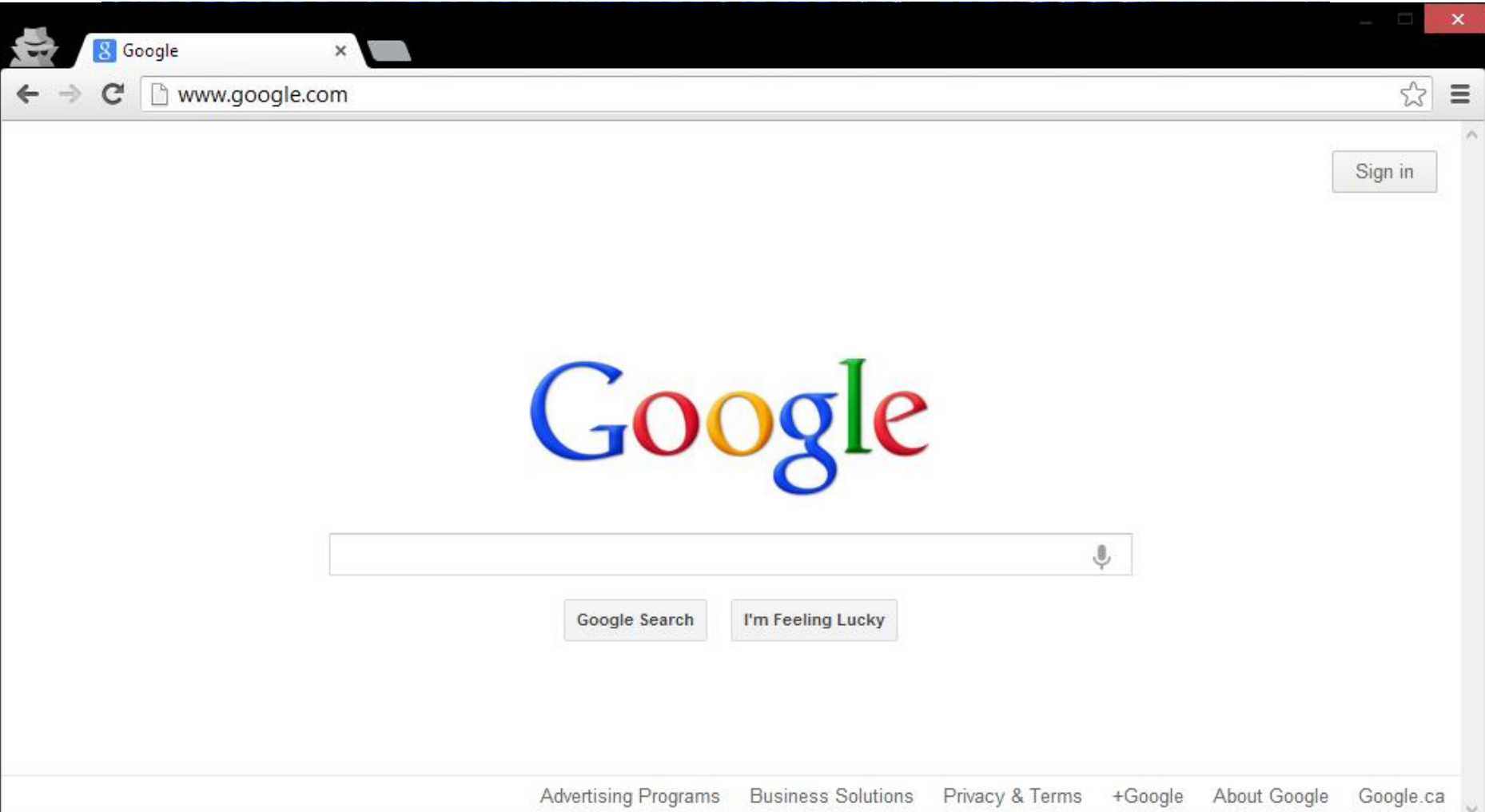

# Building Google Web-search

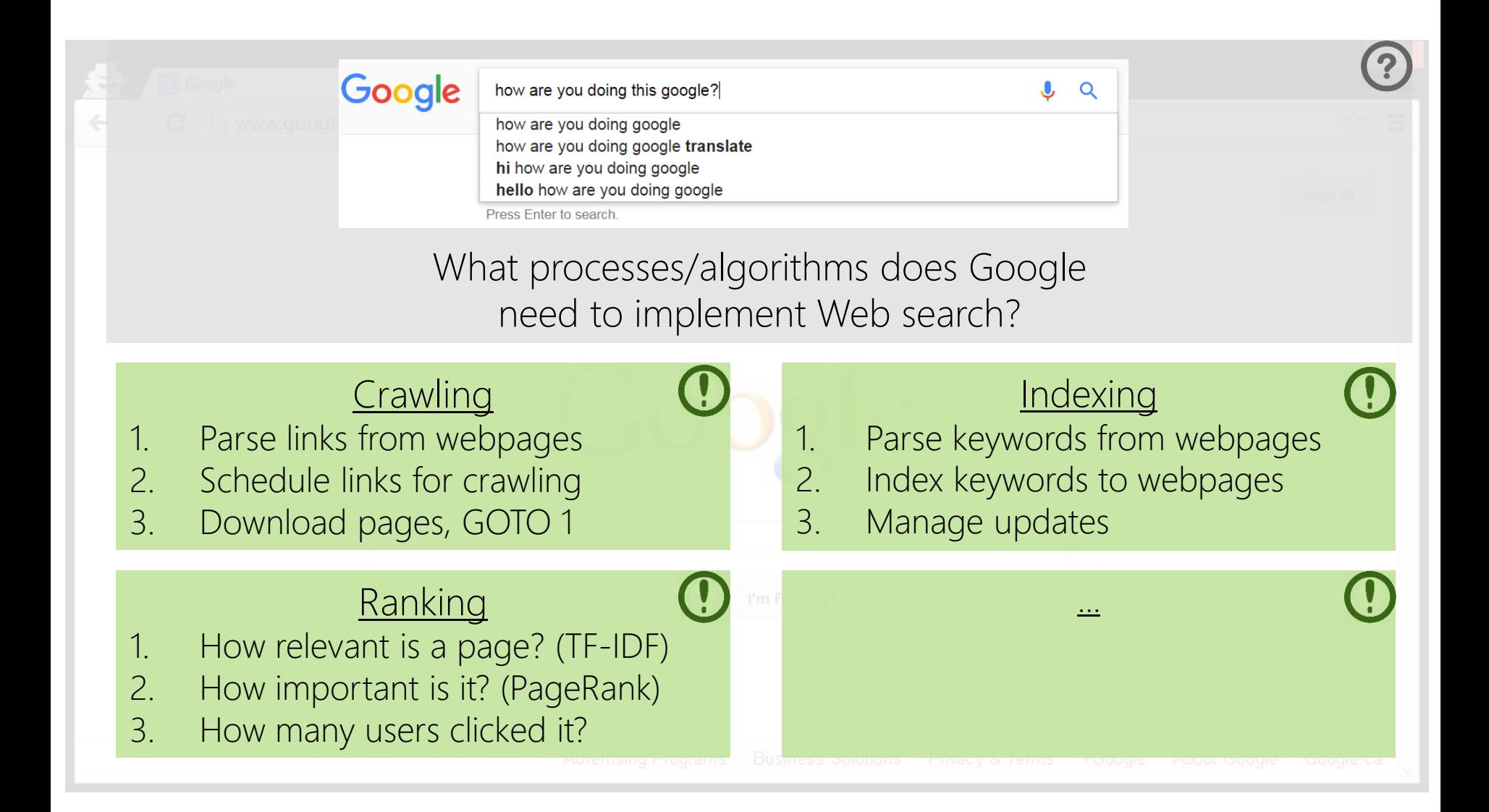

## Building Google Web-search

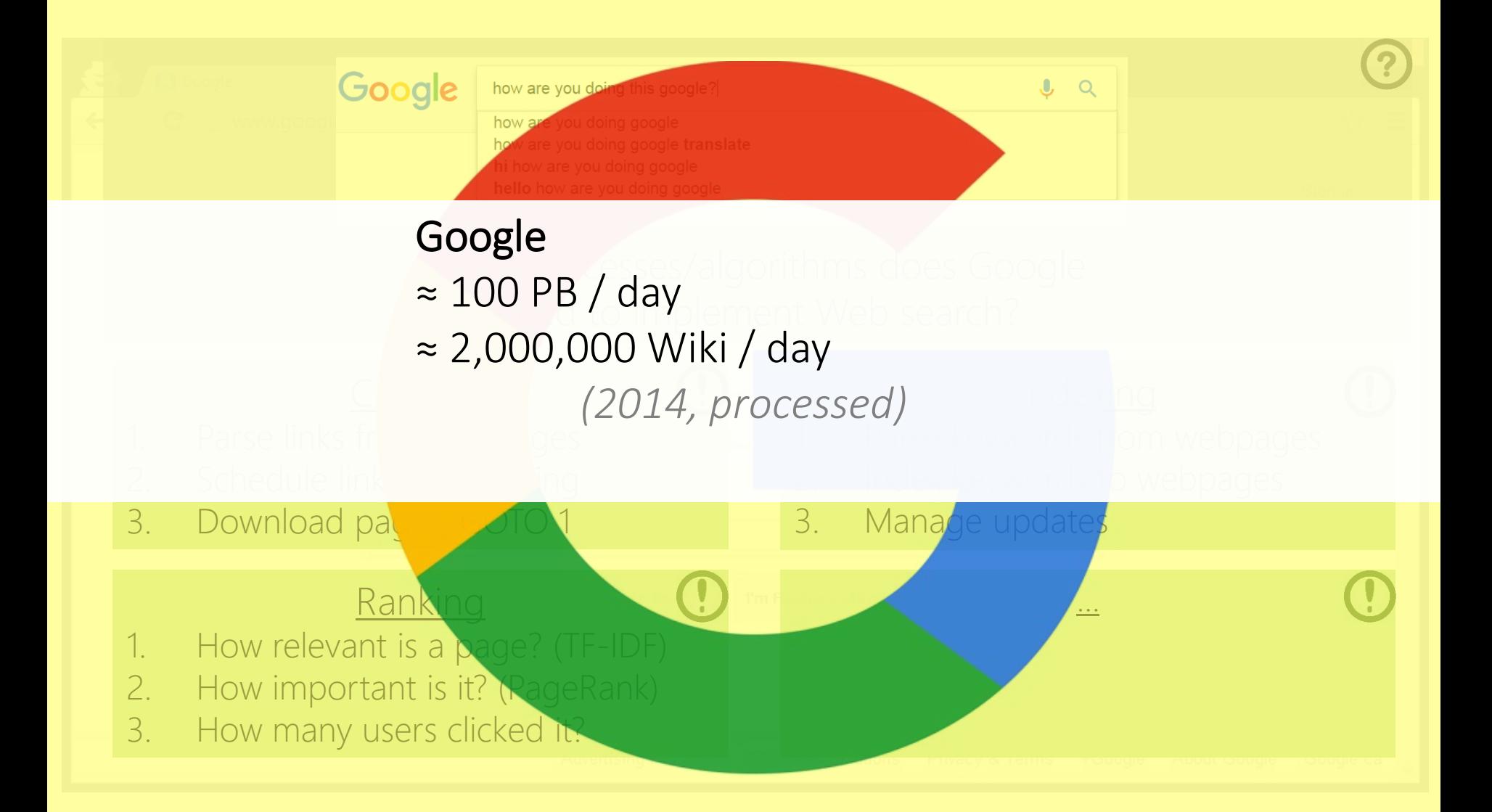

# Building Google Web-search

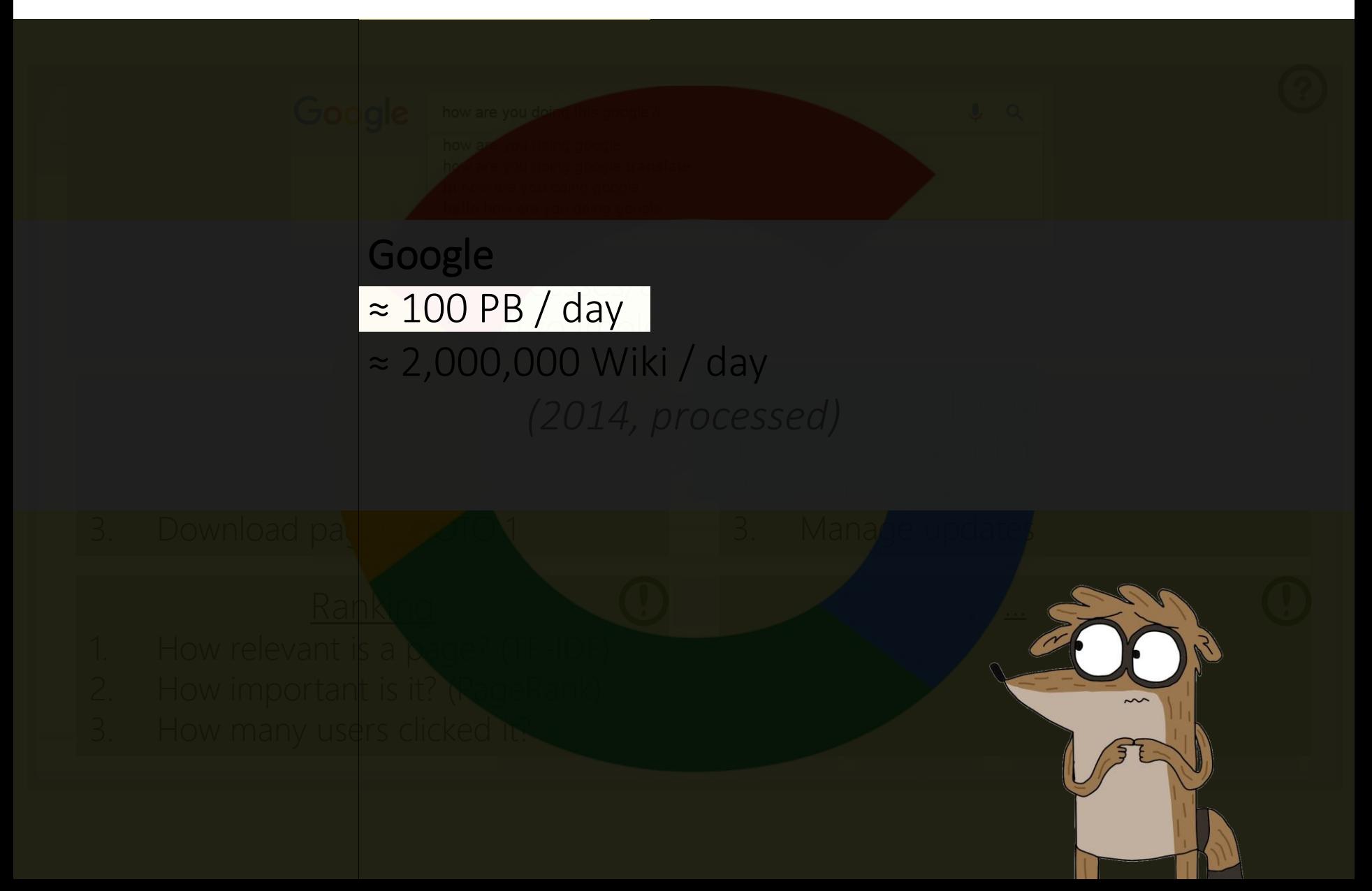

# Implementing on thousands of machines

## **Crawling**

- 1. Parse links from webpages
- 2. Schedule links for crawling
- 3. Download pages, GOTO 1

#### **Indexing**

...

- 1. Parse keywords from webpages
- 2. Index keywords to webpages
- 3. Manage updates

## Ranking

- 1. How relevant is a page? (TF-IDF)
- 2. How important is it? (PageRank)
- 3. How many users clicked it?

#### If we implement each task separately …

- … re-implement storage
- … re-implement retrieval
- … re-implement distributed processing
- … re-implement communication
- … re-implement fault-tolerance
- ... and then re-implement those again

# Implementing on thousands of machines

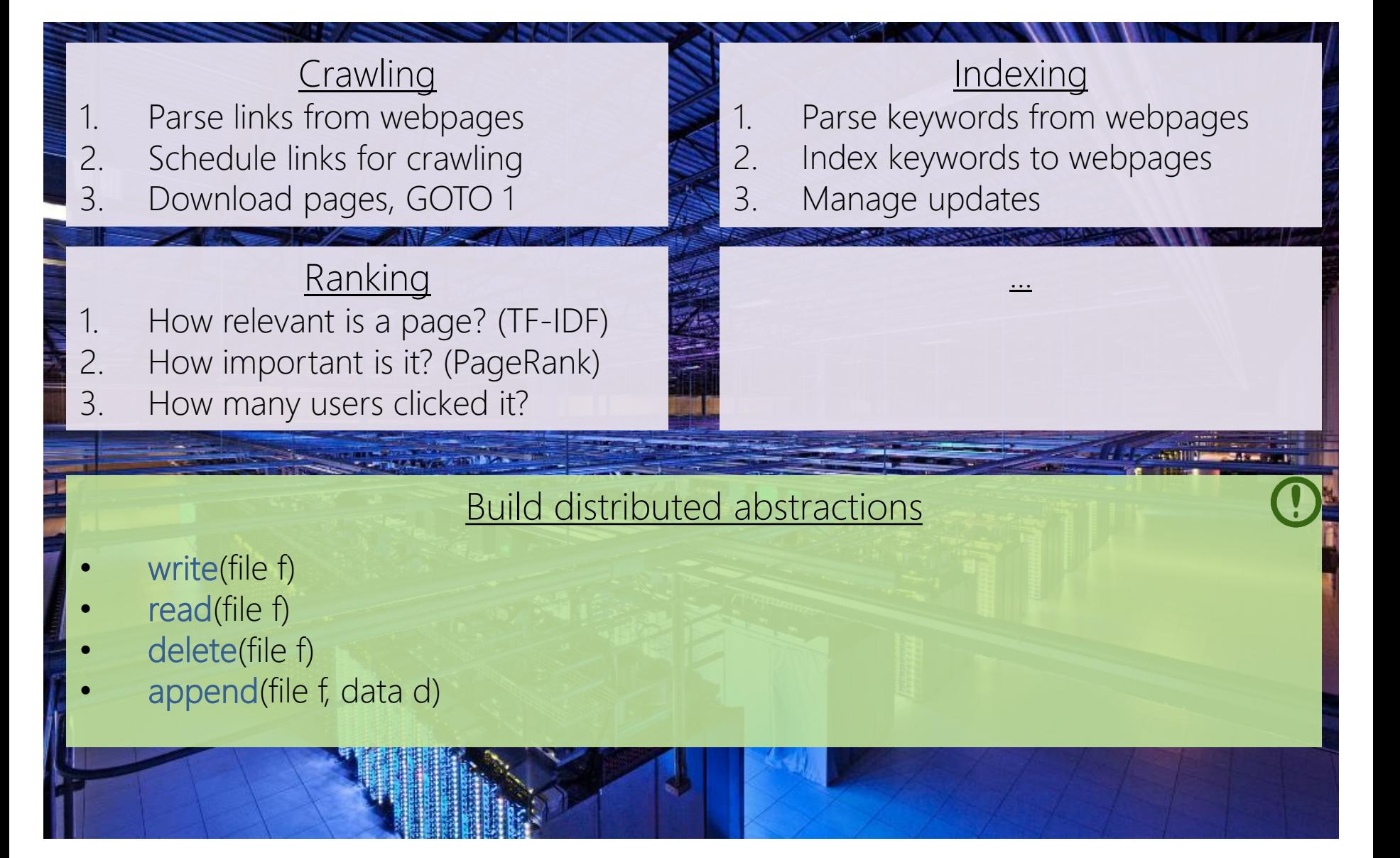

# GOOGLE FILE SYSTEM (GFS)

## Google File System (GFS): White-Paper

#### **The Google File System**

Sanjay Ghemawat, Howard Gobioff, and Shun-Tak Leung

Google<sup>+</sup>

#### **ABSTRACT**

We have designed and implemented the Google File System, a scalable distributed file system for large distributed data-intensive applications. It provides fault tolerance while running on inexpensive commodity hardware, and it delivers high aggregate performance to a large number of clients.

While sharing many of the same goals as previous distributed file systems, our design has been driven by observations of our application workloads and technological environment, both current and anticipated, that reflect a marked departure from some earlier file system assumptions. This has led us to reexamine traditional choices and explore radically different design points.

The file system has successfully met our storage needs. It is widely deployed within Google as the storage platform for the generation and processing of data used by our service as well as research and development efforts that require large data sets. The largest cluster to date provides hundreds of terabytes of storage across thousands of disks on over a thousand machines, and it is concurrently accessed by hundreds of clients.

In this paper, we present file system interface extensions designed to support distributed applications, discuss many aspects of our design, and report measurements from both micro-benchmarks and real world use.

#### 1. INTRODUCTION

We have designed and implemented the Google File System (GFS) to meet the rapidly growing demands of Google's data processing needs. GFS shares many of the same goals as previous distributed file systems such as performance, scalability, reliability, and availability. However, its design has been driven by key observations of our application workloads and technological environment, both current and anticipated, that reflect a marked departure from some earlier file system design assumptions. We have reexamined traditional choices and explored radically different points in the design space.

First, component failures are the norm rather than the exception. The file system consists of hundreds or even thousands of storage machines built from inexpensive commodity parts and is accessed by a comparable number of client machines. The quantity and quality of the components virtually guarantee that some are not functional at any given time and some will not recover from their current failures. We have seen problems caused by application bugs, operating system bugs, human errors, and the failures of disks, memory, connectors, networking, and power supplies. Therefore, constant monitoring, error detection, fault tolerance, and automatic recovery must be integral to the system.

## What is a "file-system"?

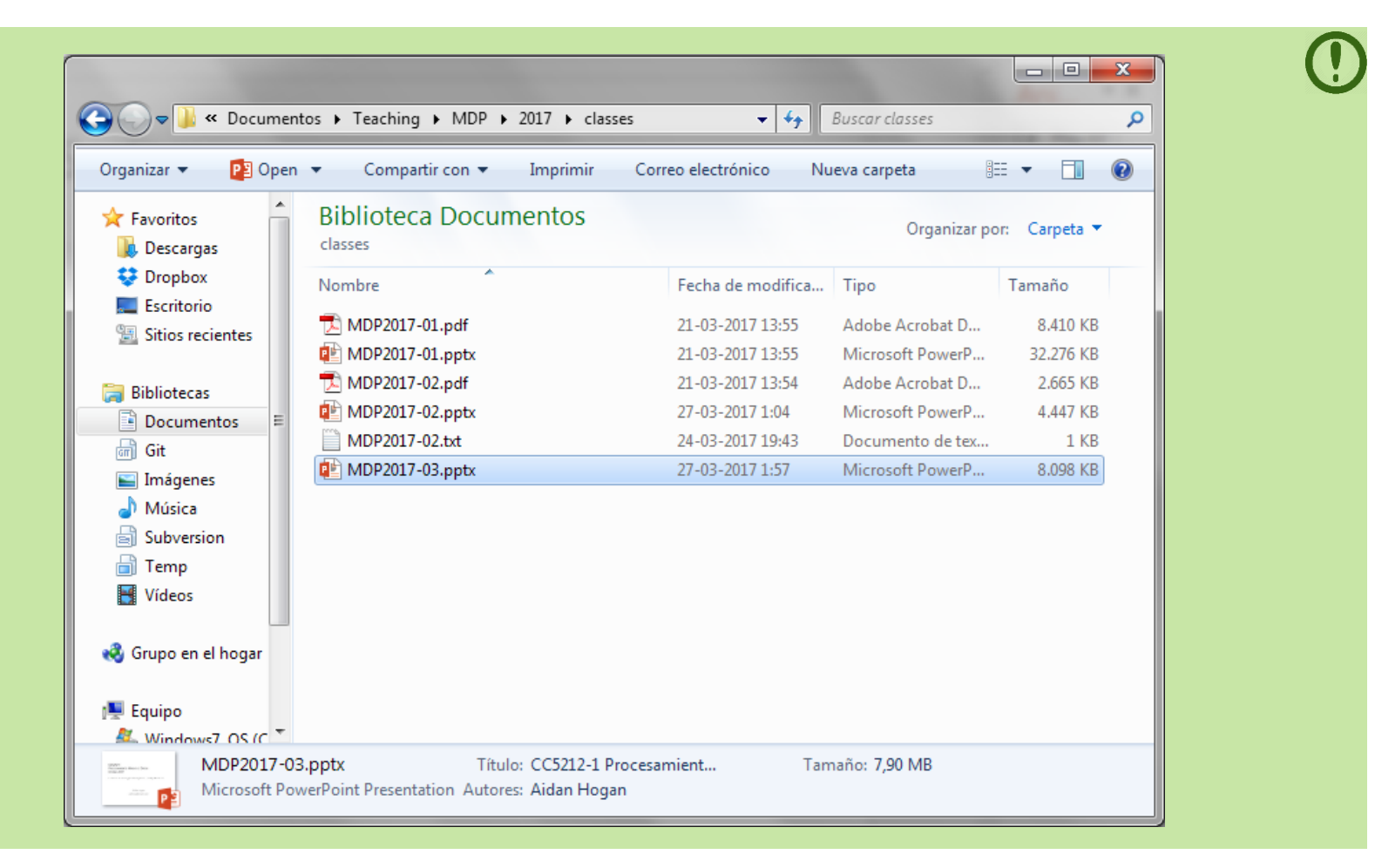

### What is a "file-system"?

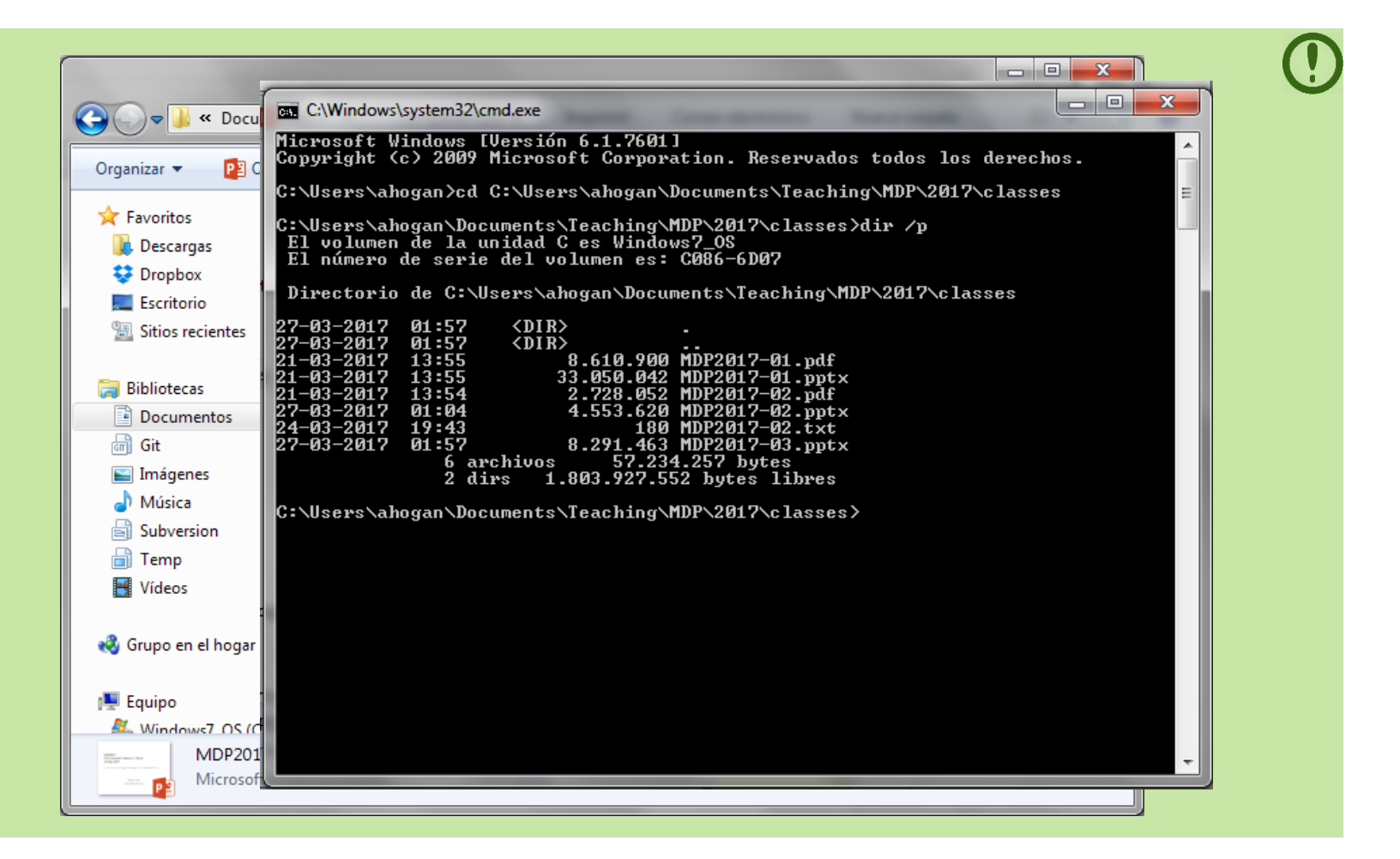

- 1. Splits a file up into chunks (blocks/clusters) of storage
	- Remembers location and sequence of chunks for a file

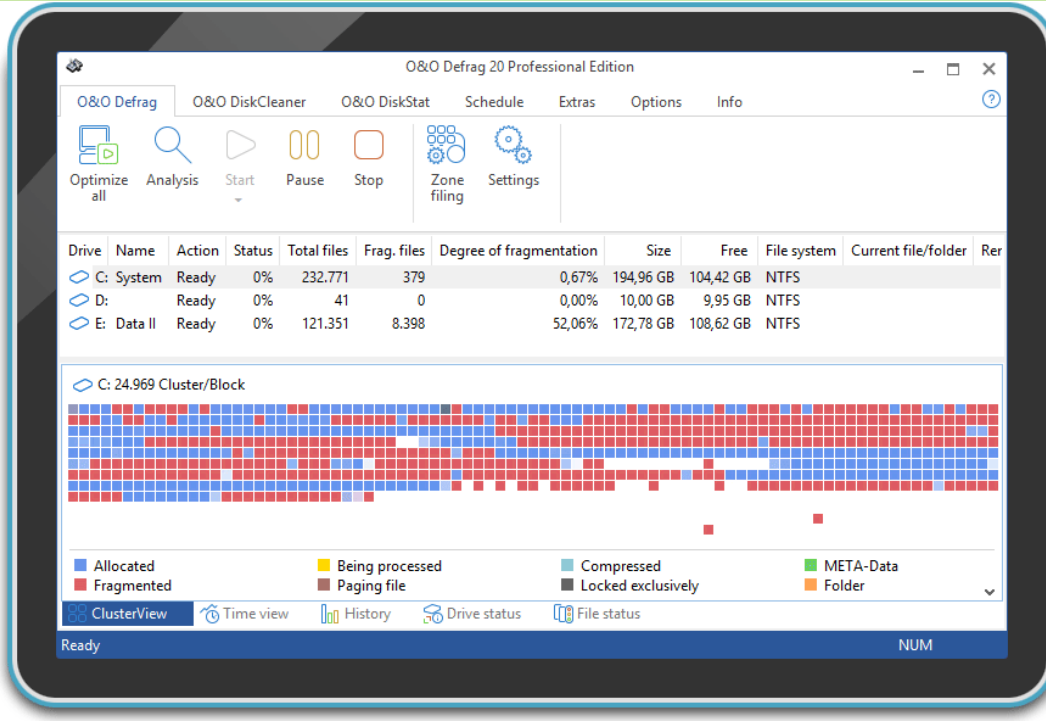

- 1. Splits a file up into chunks (blocks/clusters) of storage
	- Remembers location and sequence of chunks for a file
- 2. Organises a hierarchical directory structure
	- Tracks sub-directories and files in directories

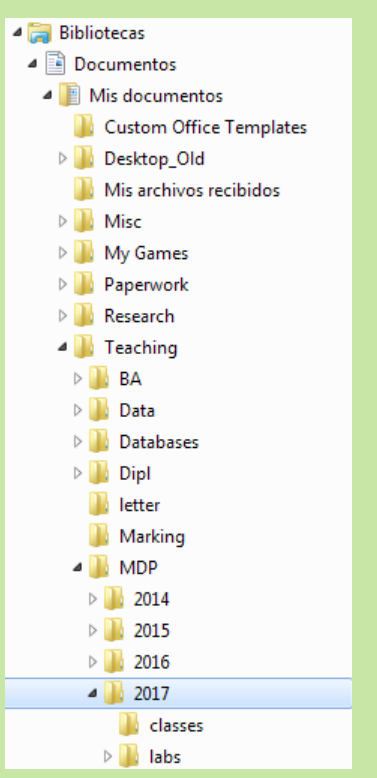

- 1. Splits a file up into chunks (blocks/clusters) of storage
	- Remembers location and sequence of chunks for a file
- 2. Organises a hierarchical directory structure
	- Tracks sub-directories and files in directories
- 3. Tracks file meta-data
	- File size, date created, date last modified
	- Ownership, permissions, locks

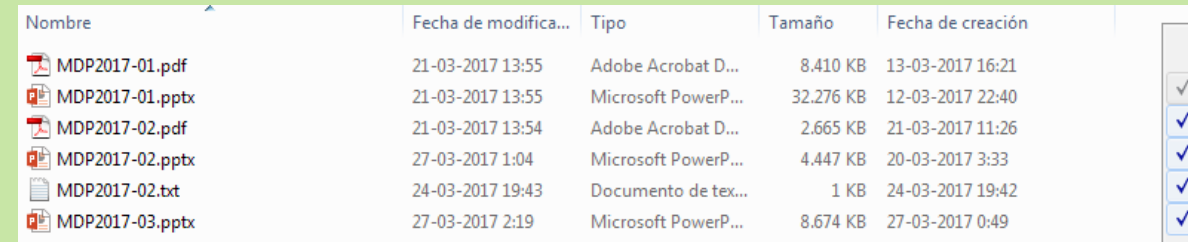

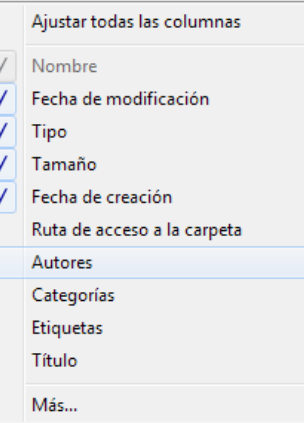

- 1. Splits a file up into chunks (blocks/clusters) of storage
	- Remembers location and sequence of chunks for a file
- 2. Organises a hierarchical directory structure
	- Tracks sub-directories and files in directories
- 3. Tracks file meta-data
	- File size, date created, date last modified
	- Ownership, permissions, locks
- 4. Provides read/write/update/delete interface, etc.

## What does "Google File System" do?

- 1. Splits a file up into chunks (blocks/clusters) of storage
	- Remembers location and sequence of chunks for a file
- 2. Organises a hierarchical directory structure
	- Tracks sub-directories and files in directories
- 3. Tracks file meta-data
	- File size, date created, date last modified
	- Ownership, permissions, locks
- 4. Provides read/write/update/delete interface, etc.

## Same thing, just distributed:

In this paper, we present file system interface extensions designed to support distributed applications, discuss many aspects of our design, and report measurements from both micro-benchmarks and real world use.

of disks, memory, connectors, networking, and power supplies. Therefore, constant monitoring, error detection, fault tolerance, and automatic recovery must be integral to the system.

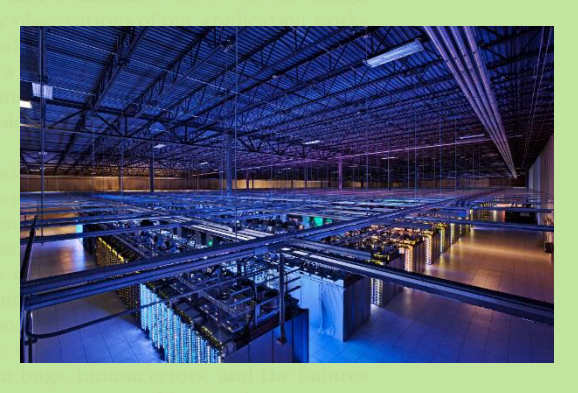

So which architecture do you think Google uses?

Client–Server? Peer-To-Peer?

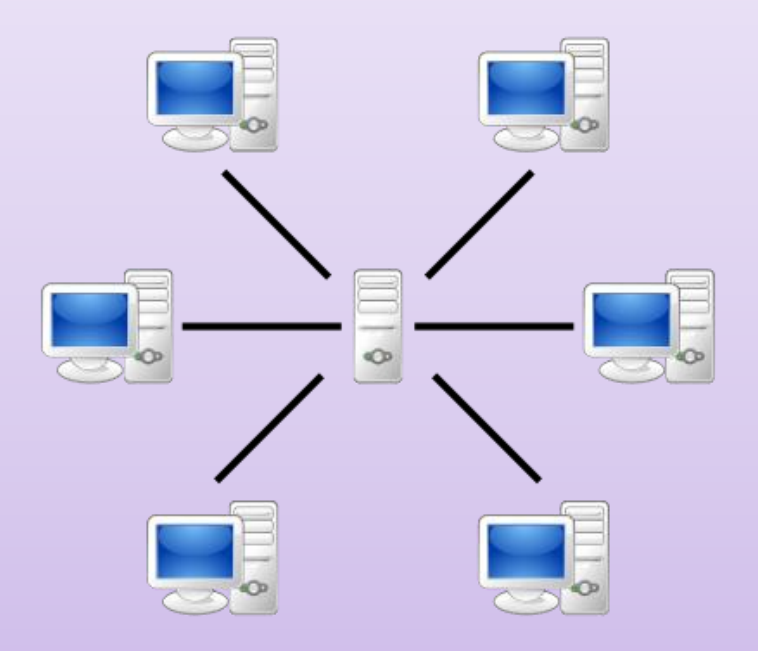

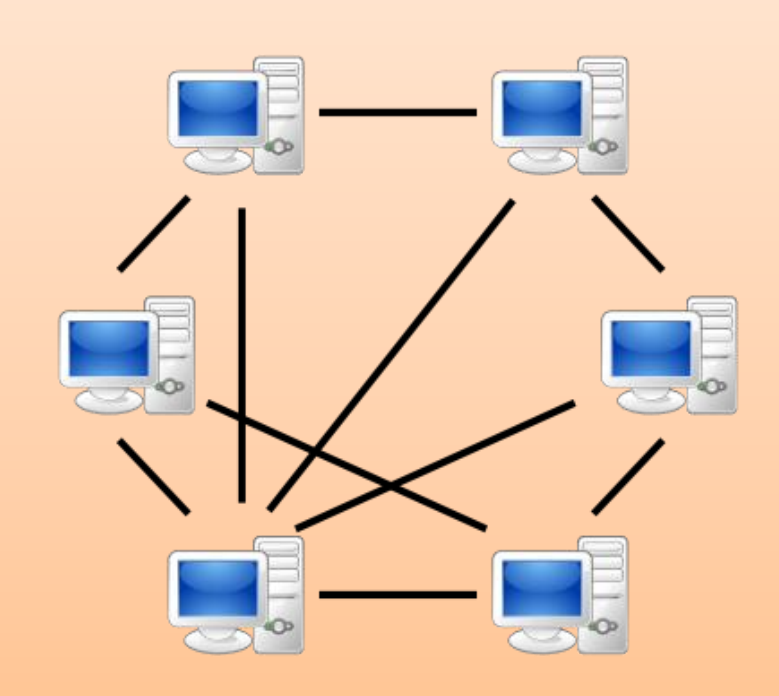

So which architecture do you think Google uses?

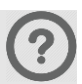

## Client–Peer-To-Server-To-Peer-Server-Client!

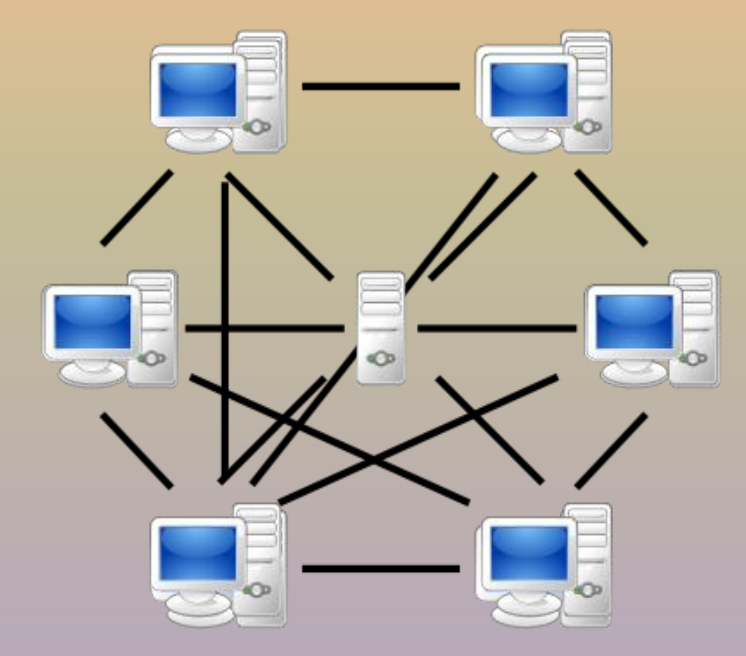

## Google File System: Assumptions

- $\triangleright$  Files are huge
- $\triangleright$  Files often read or appended
- $\triangleright$  Concurrency important
- $\triangleright$  Failures are frequent
- $\triangleright$  Streaming important

So how should Google design its Distributed File System?

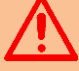

## GFS: Architecture

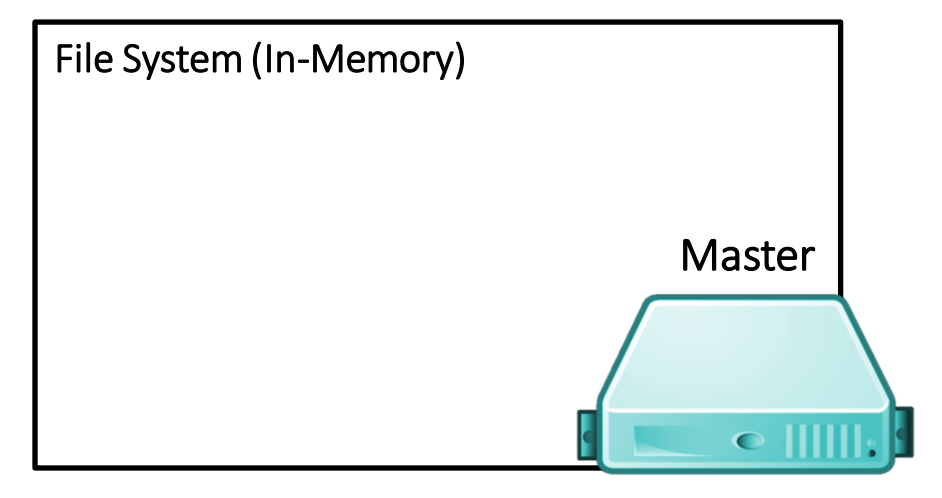

- *64 MB per chunk*
- *64 bit label for each chunk*
- *Assume replication factor of 3*

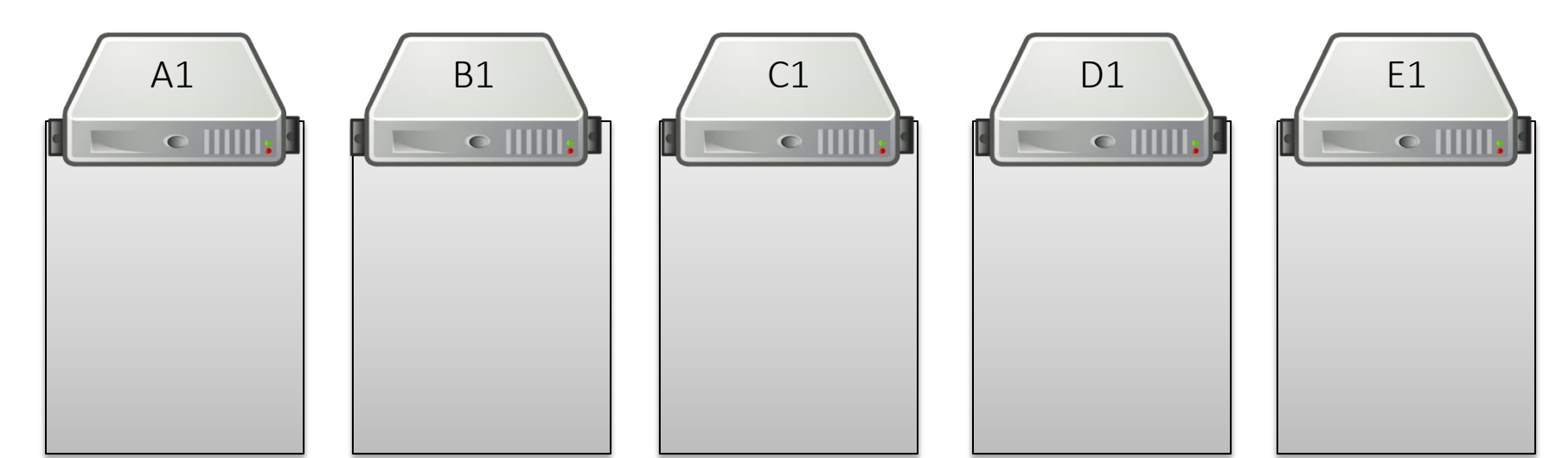

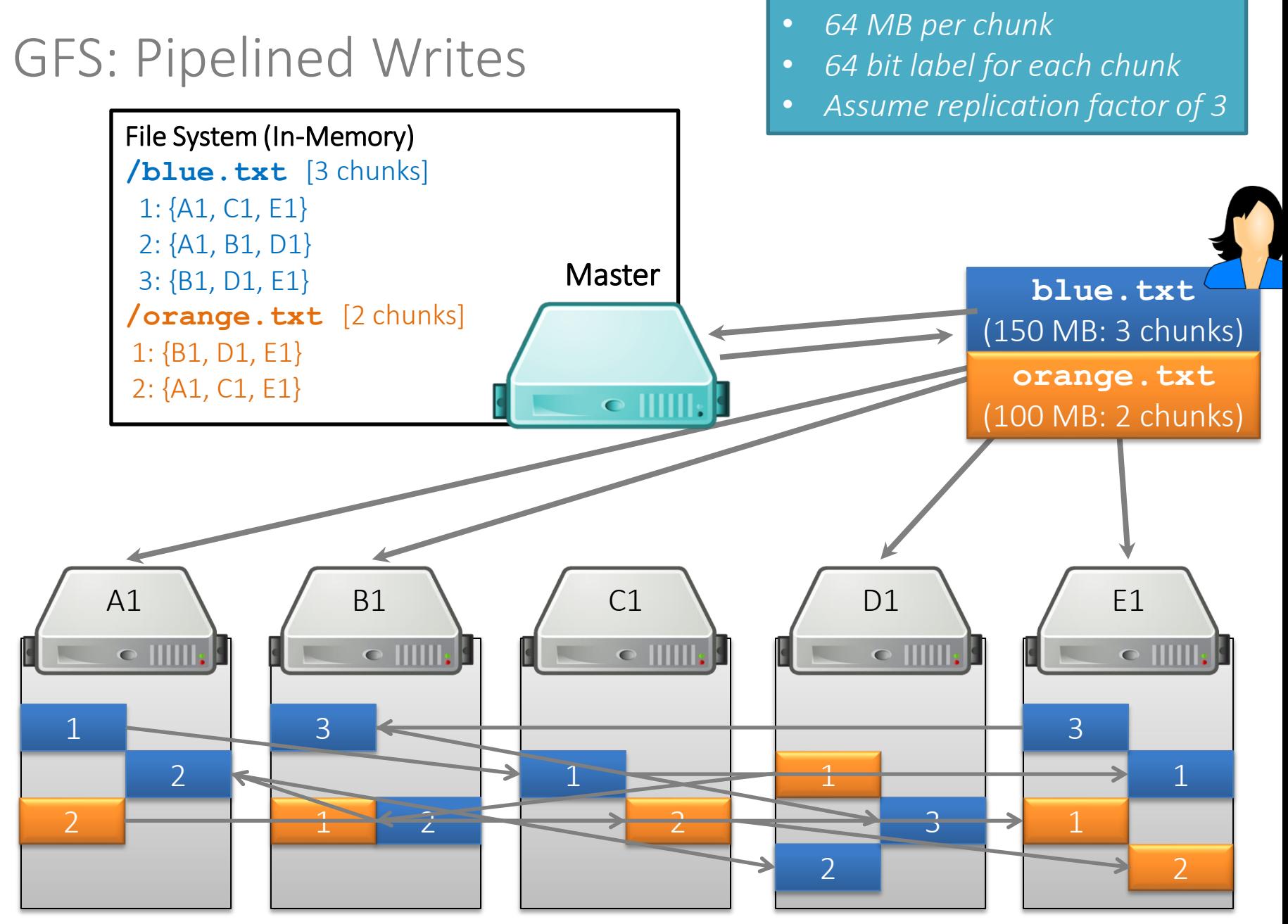

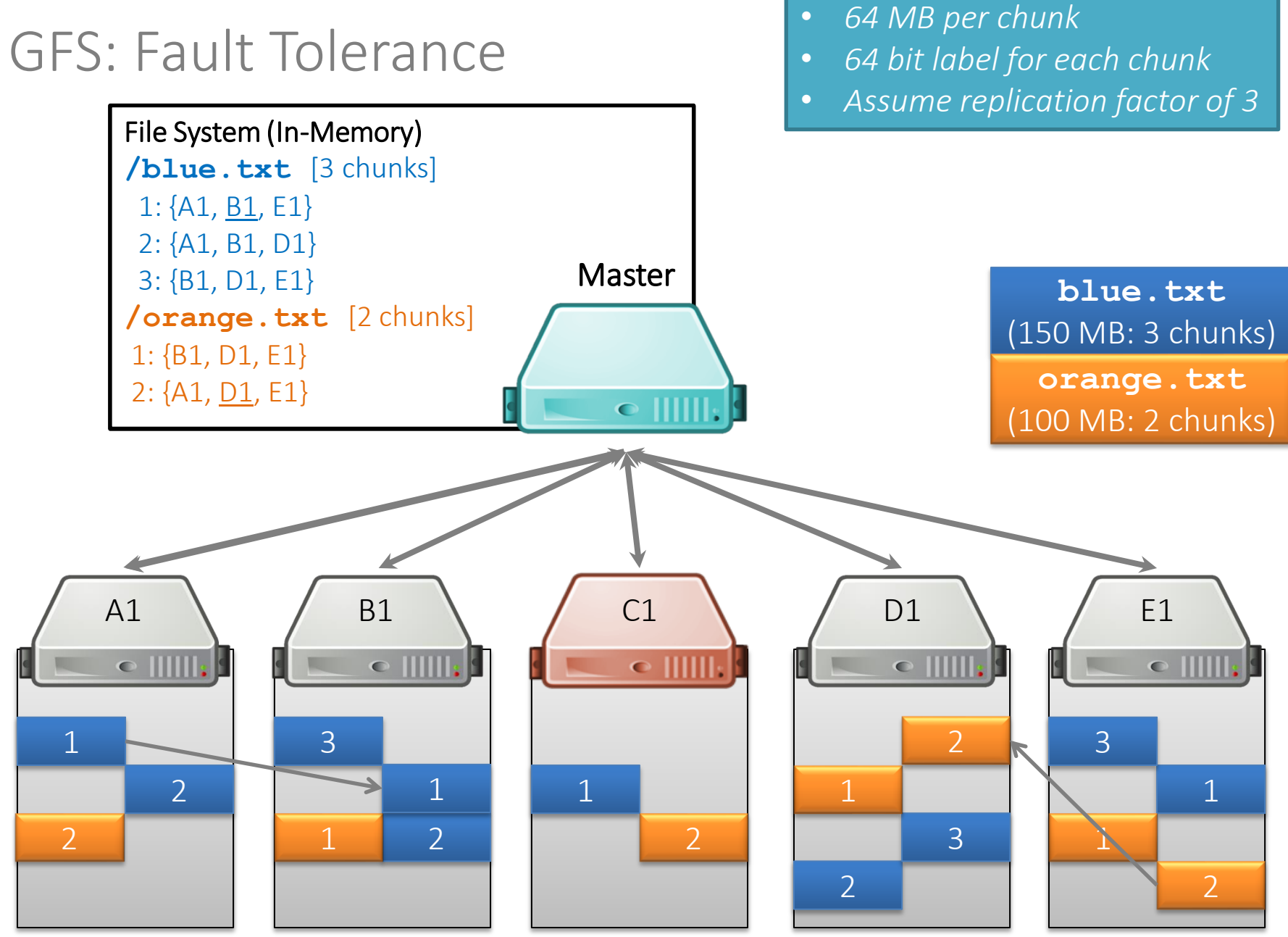

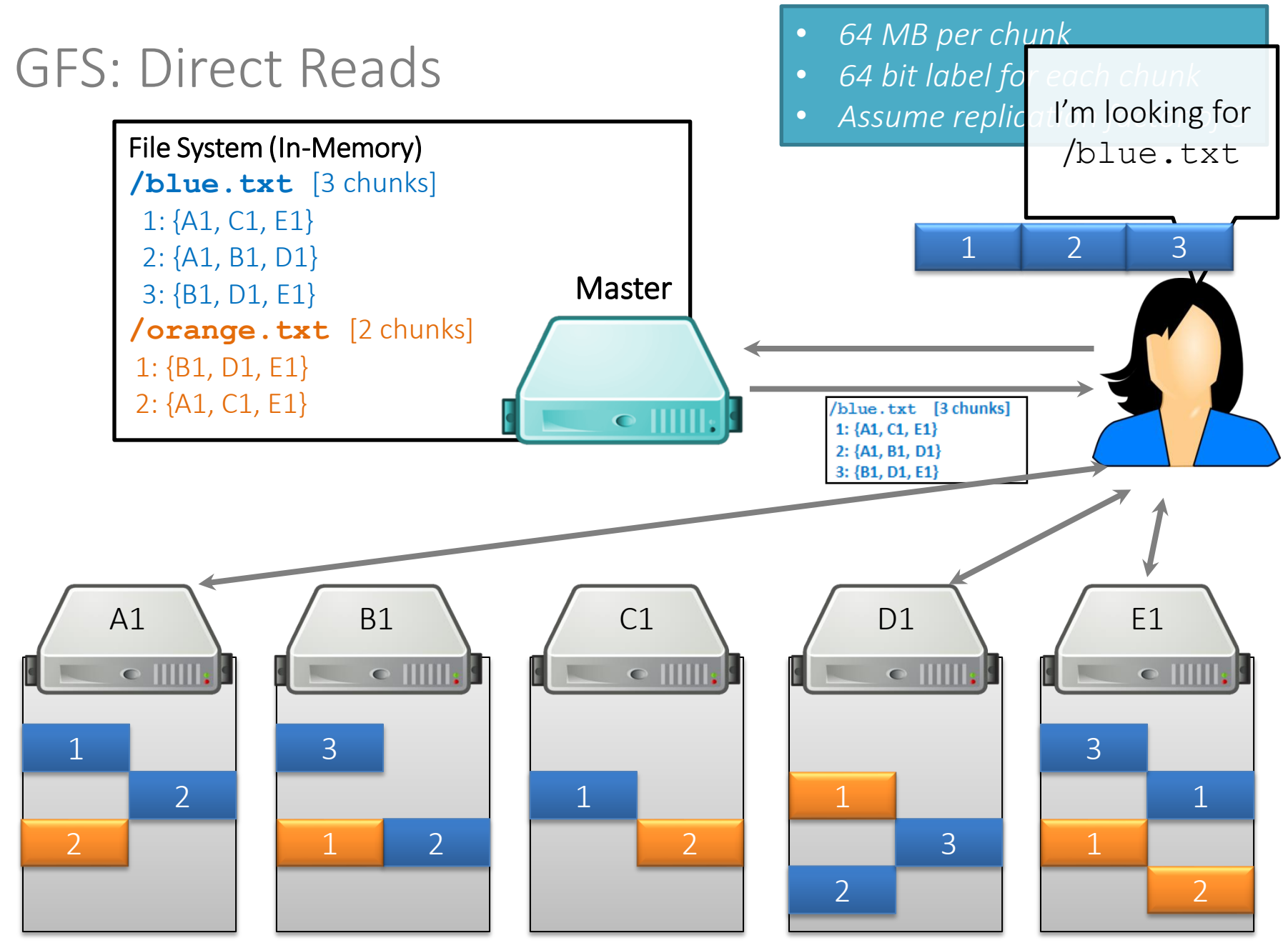

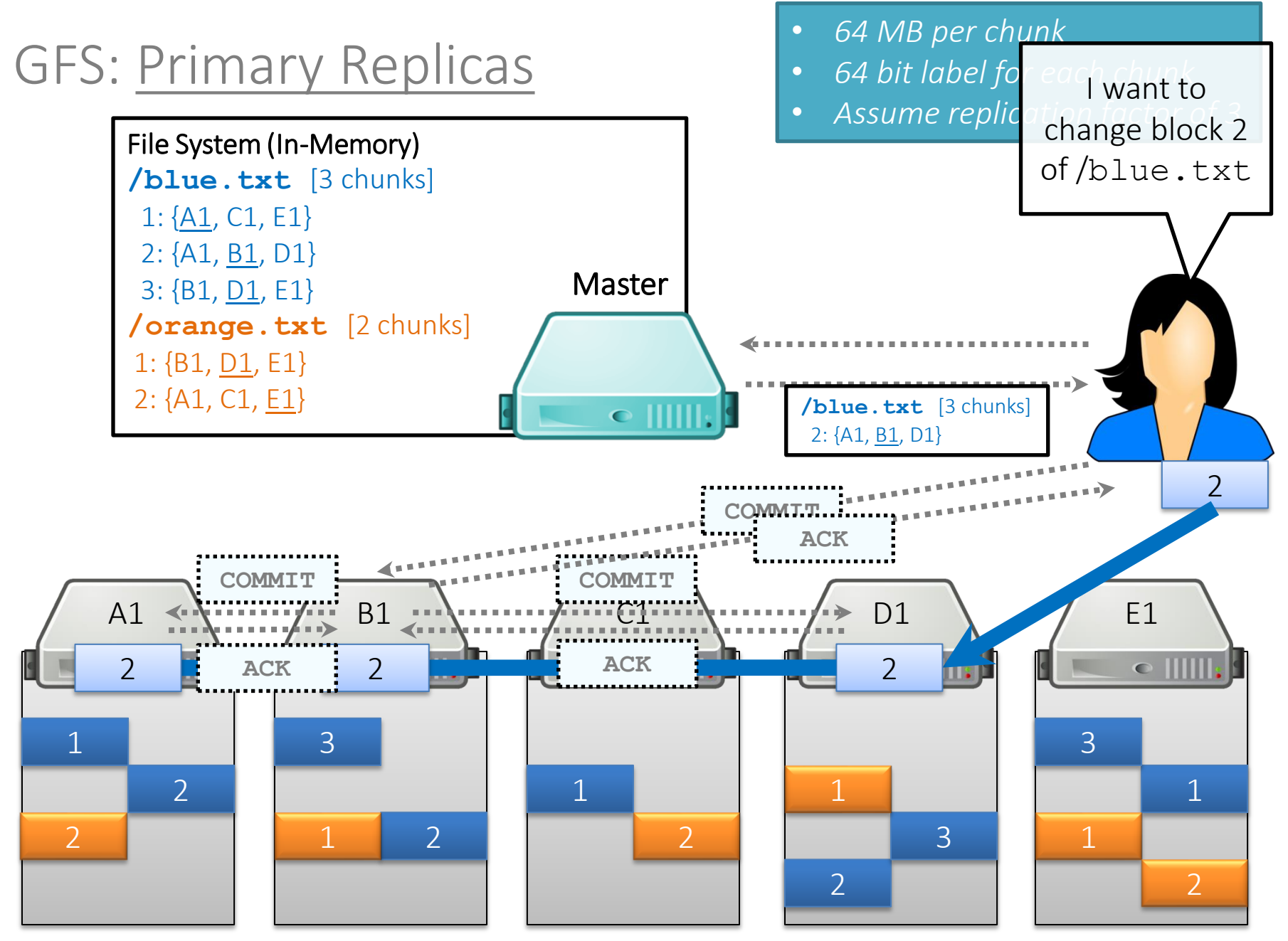

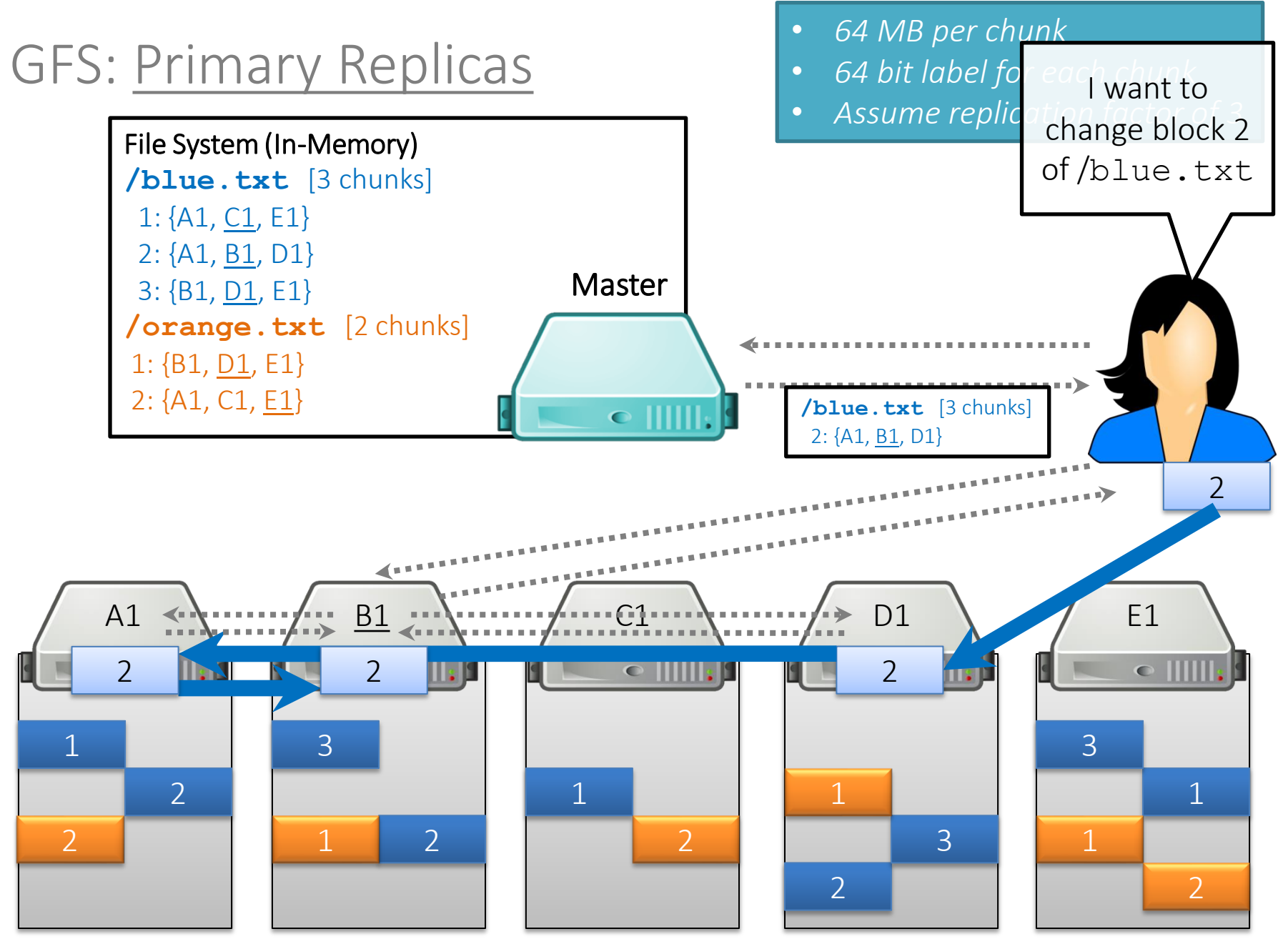

## GFS: Rack Awareness

![](_page_28_Picture_1.jpeg)

## GFS: Rack Awareness

![](_page_29_Figure_1.jpeg)

## GFS: Rack Awareness

![](_page_30_Figure_1.jpeg)

 $\bullet$   $\parallel \parallel \parallel \parallel$ 

GFS: Other Operations

Rebalancing: Spread storage out evenly

## Deletion:

Just rename the file with hidden file name To recover, rename back to original version Otherwise, three days later will be wiped

## Monitoring Stale Replicas:

 Dead chunkserver reappears with old data? Master keeps version info

## GFS: Weaknesses?

What are the main weaknesses of GFS?

Master node single point of failure

- Use hardware replication
- Logs and checkpoints

Master node is a bottleneck

- Use more powerful machine
- Minimise master node traffic

Master-node metadata kept in memory Each chunk needs 64 bytes to address

- Chunk data can be queried from each chunkserver
- Keep each chunk large (fewer chunks)

![](_page_32_Picture_11.jpeg)

![](_page_32_Picture_12.jpeg)

# Hadoop Distributed File System

![](_page_33_Picture_1.jpeg)

- Open source version of GFS
- HDFS-to-GFS translation guide ...
	- Data-node = Chunkserver
	- Name-node = Master
- Same idea except …
	- GFS is proprietary (hidden in Google)
	- HDFS is open source (Apache!)

## Implementing on thousands of machines

![](_page_34_Figure_1.jpeg)

## Implementing on thousands of machines

![](_page_35_Picture_4.jpeg)
# GOOGLE'S MAPREDUCE

#### MapReduce: White-Paper

#### **MapReduce: Simplified Data Processing on Large Clusters**

Jeffrey Dean and Sanjay Ghemawat

jeff@google.com, sanjay@google.com

Google, Inc.

#### **Abstract**

MapReduce is a programming model and an associated implementation for processing and generating large data sets. Users specify a *map* function that processes a key/value pair to generate a set of intermediate key/value pairs, and a *reduce* function that merges all intermediate values associated with the same intermediate key. Many real world tasks are expressible in this model, as shown in the paper.

Programs written in this functional style are automatically parallelized and executed on a large cluster of commodity machines. The run-time system takes care of the details of partitioning the input data, scheduling the program's execution across a set of machines, handling machine failures, and managing the required inter-machine communication. This allows programmers without any experience with parallel and distributed systems to easily utilize the resources of a large distributed system.

given day, etc. Most such computations are conceptually straightforward. However, the input data is usually large and the computations have to be distributed across hundreds or thousands of machines in order to finish in a reasonable amount of time. The issues of how to parallelize the computation, distribute the data, and handle failures conspire to obscure the original simple computation with large amounts of complex code to deal with these issues.

As a reaction to this complexity, we designed a new abstraction that allows us to express the simple computations we were trying to perform but hides the messy details of parallelization, fault-tolerance, data distribution and load balancing in a library. Our abstraction is inspired by the *map* and *reduce* primitives present in Lisp and many other functional languages. We realized that most of our computations involved applying a map operation to each logical "record" in our input in order to compute a set of intermediate key/value pairs, and then

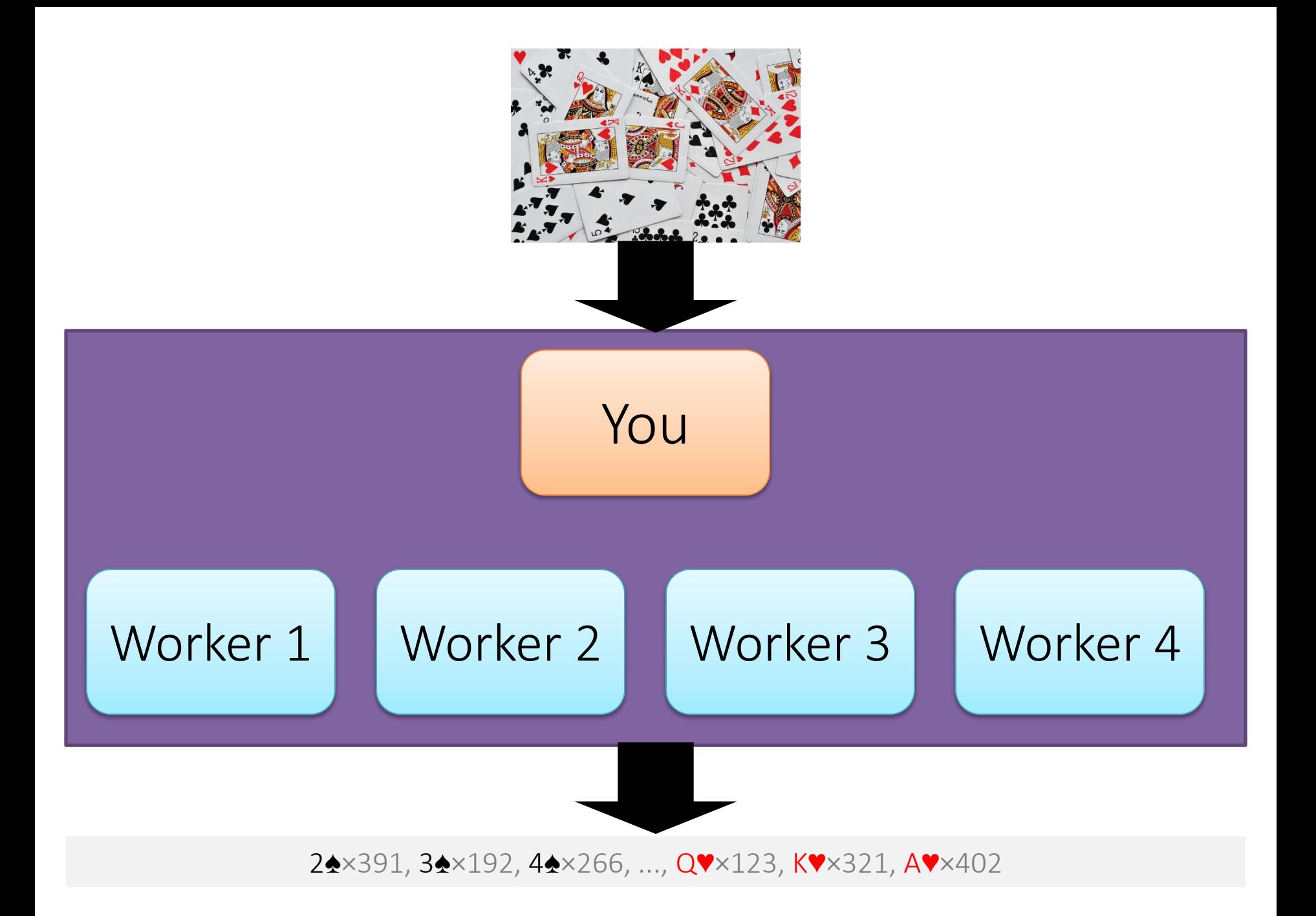

Moving to word count ...

How could we do a distributed word count?

Count parts in memory on different machines and merge? But if the data don't fit in memory (e.g., 4-grams)? And how to do that merge (sum counts for word *w* across machines)?

Count parts on-disk on different machines and merge? Again, how to do that merge?

# Distributed word count

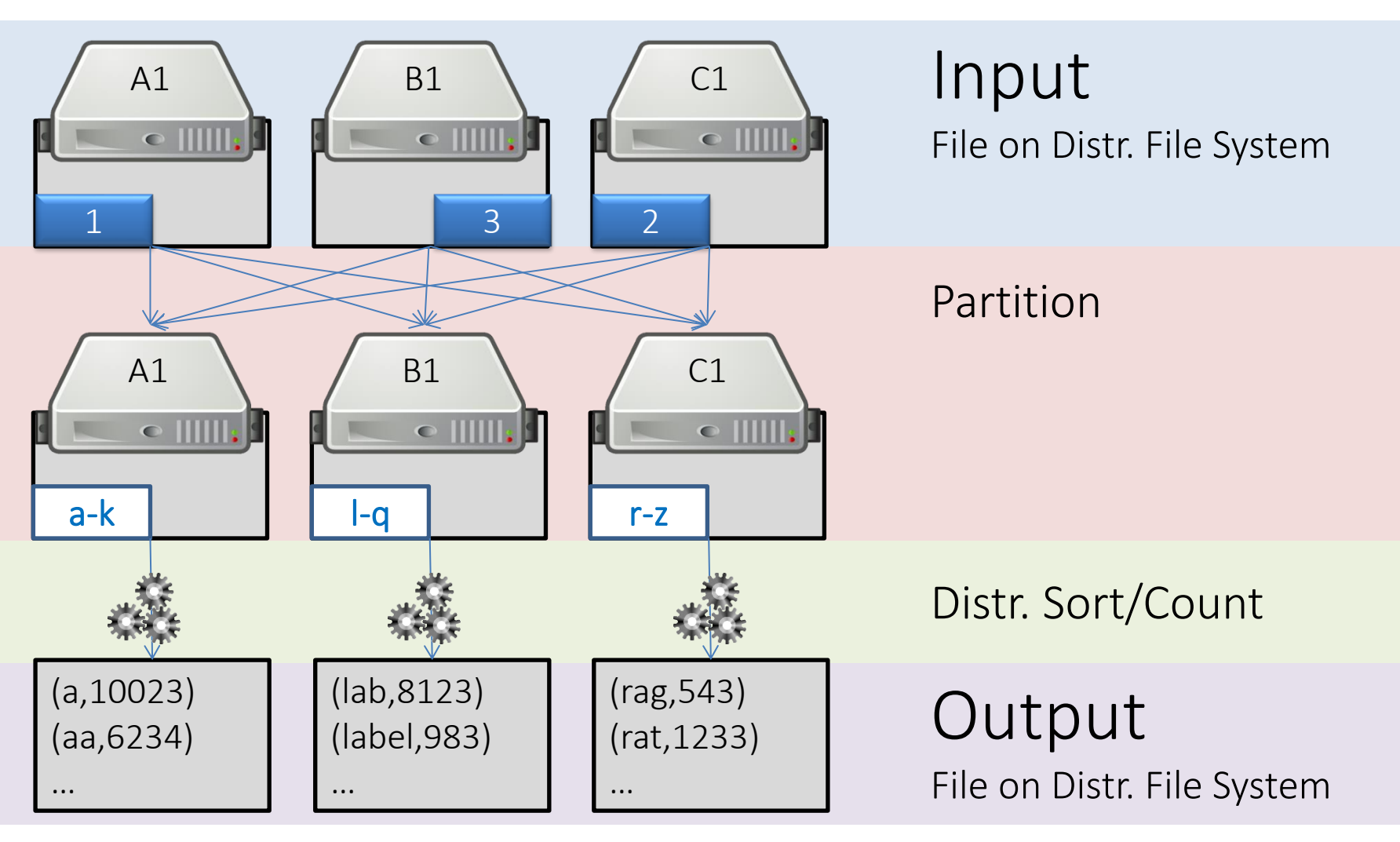

Better partitioning?

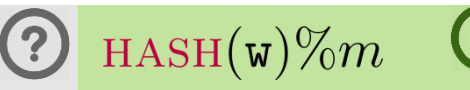

# MAPREDUCE: UNDER THE HOOD

### MapReduce

1. Input

2. Map

3. Partition [Sort]

4. Shuffle

5. Merge Sort

6. Reduce

7. Output

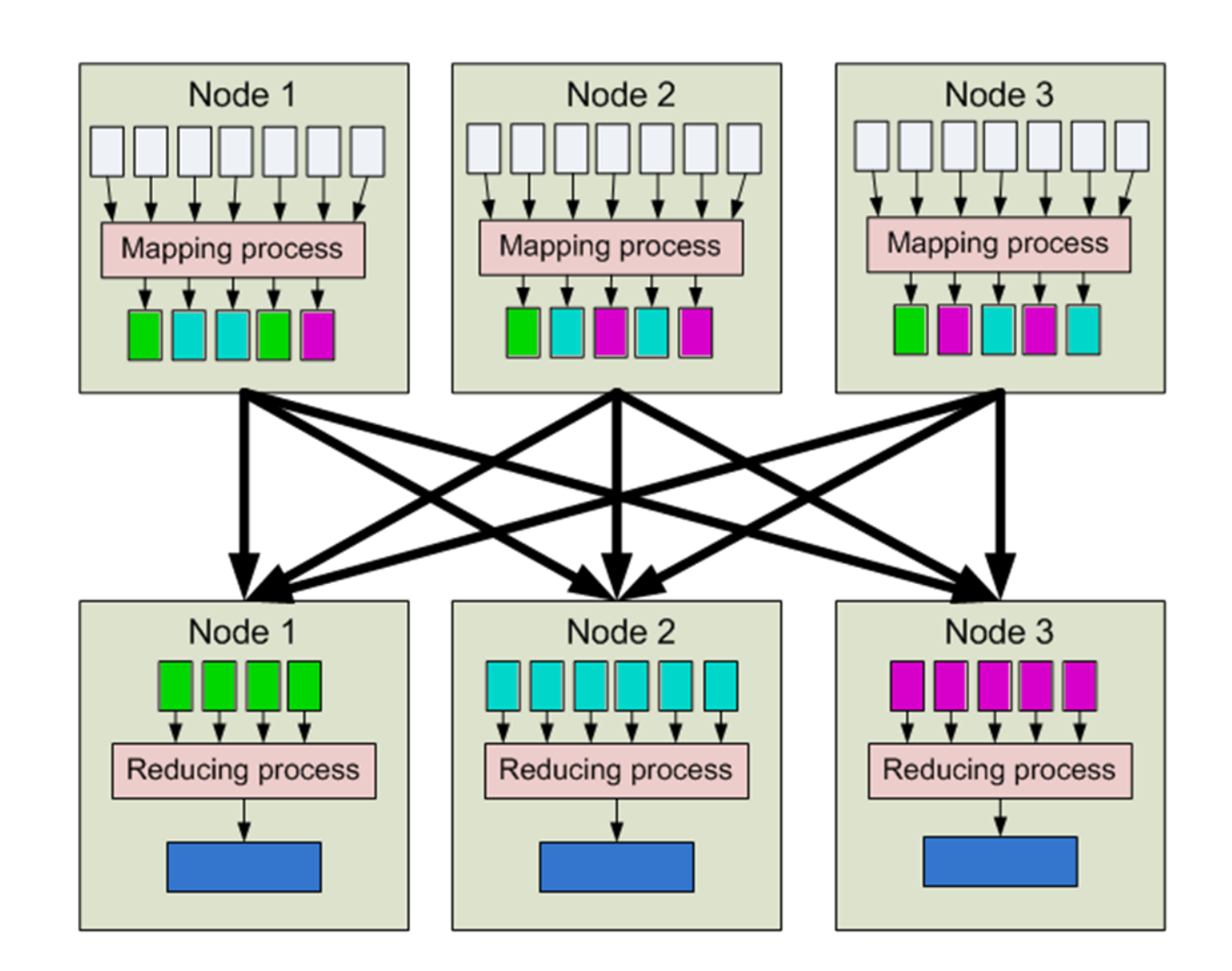

### MapReduce: Counting Words

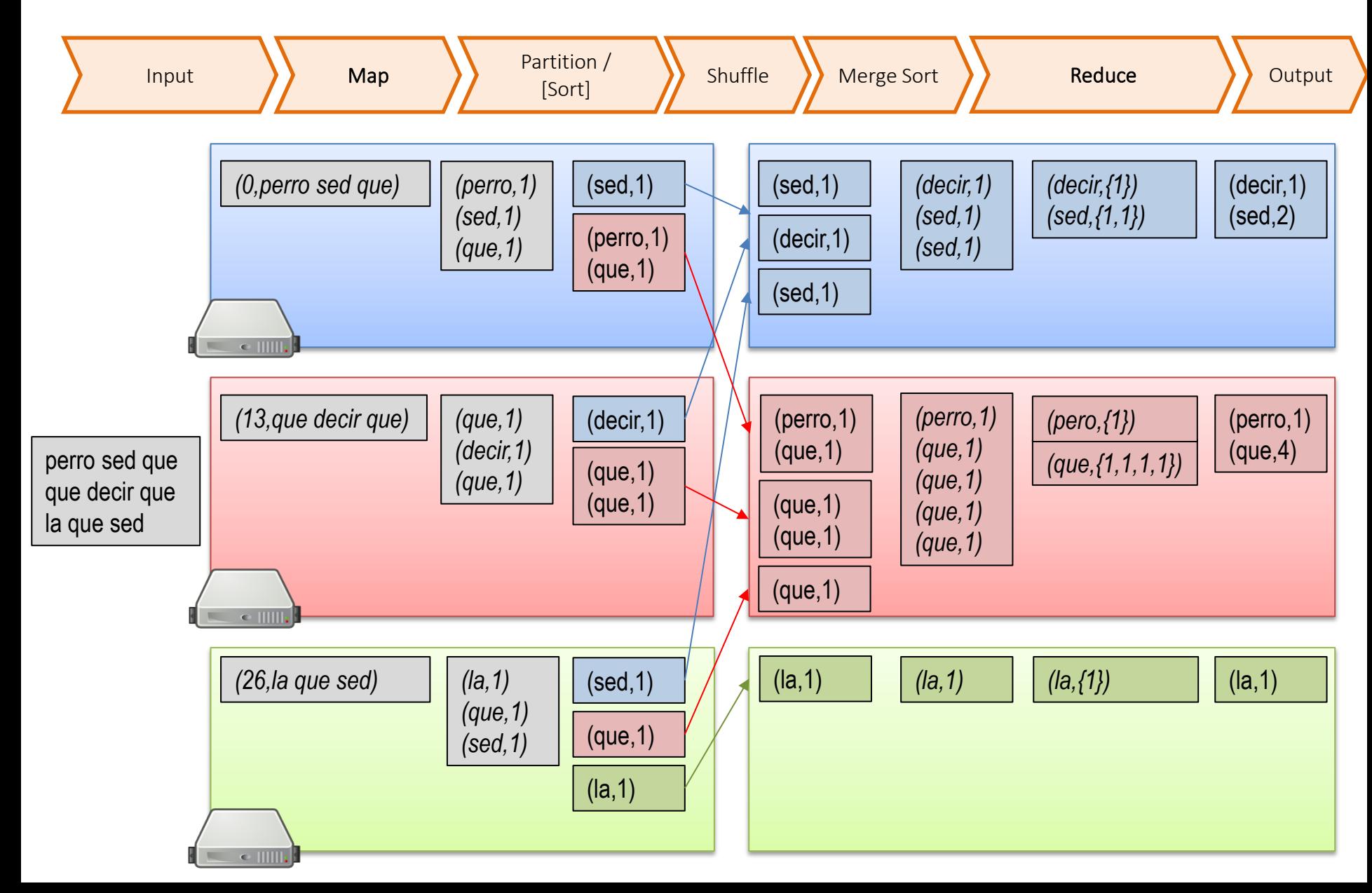

# MapReduce: Combiner

1. Input

2. Map

("*Combine*") 3. Partition [Sort]

4. Shuffle

5. Merge Sort

6. Reduce

7. Output

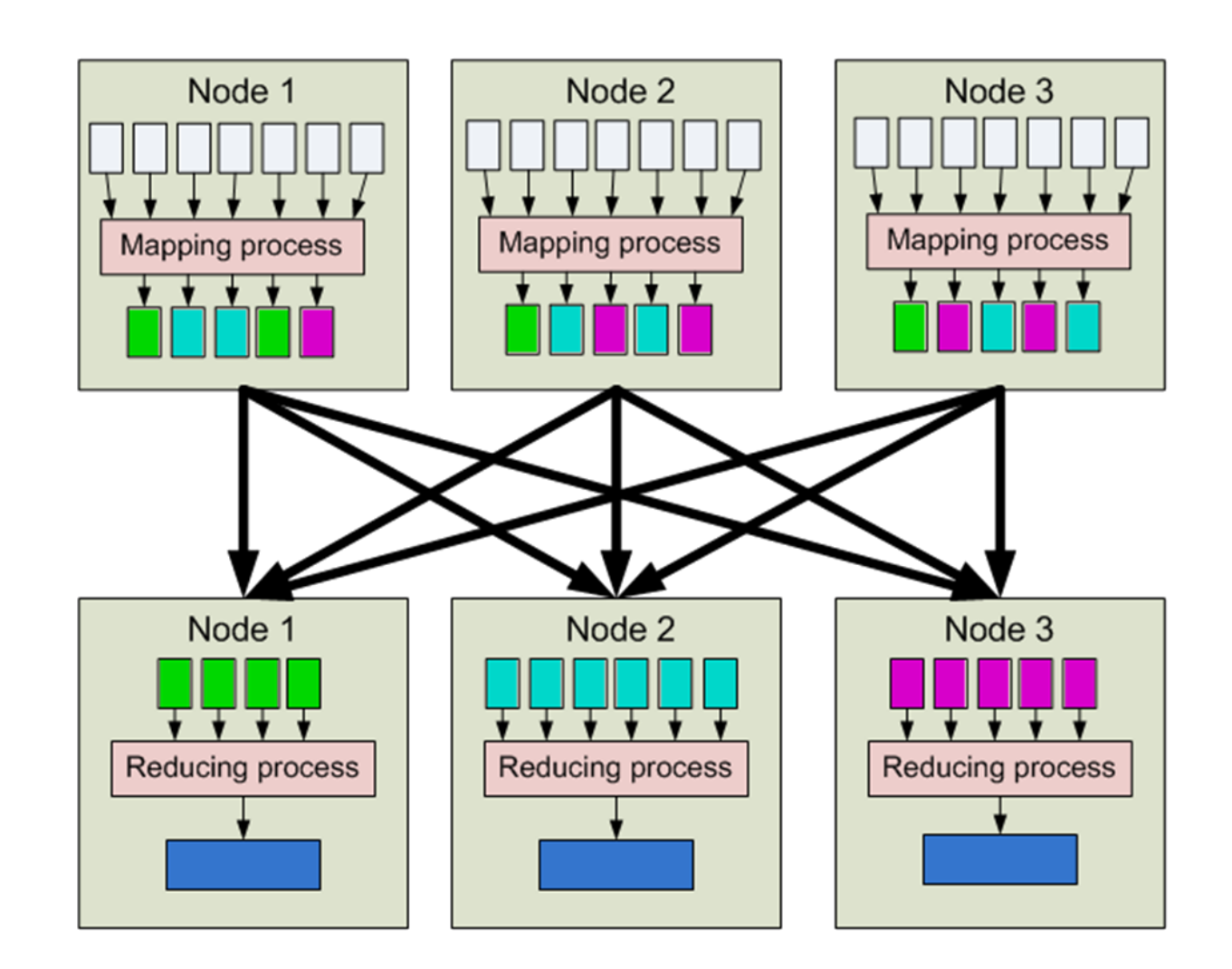

# MapReduce: Combiner

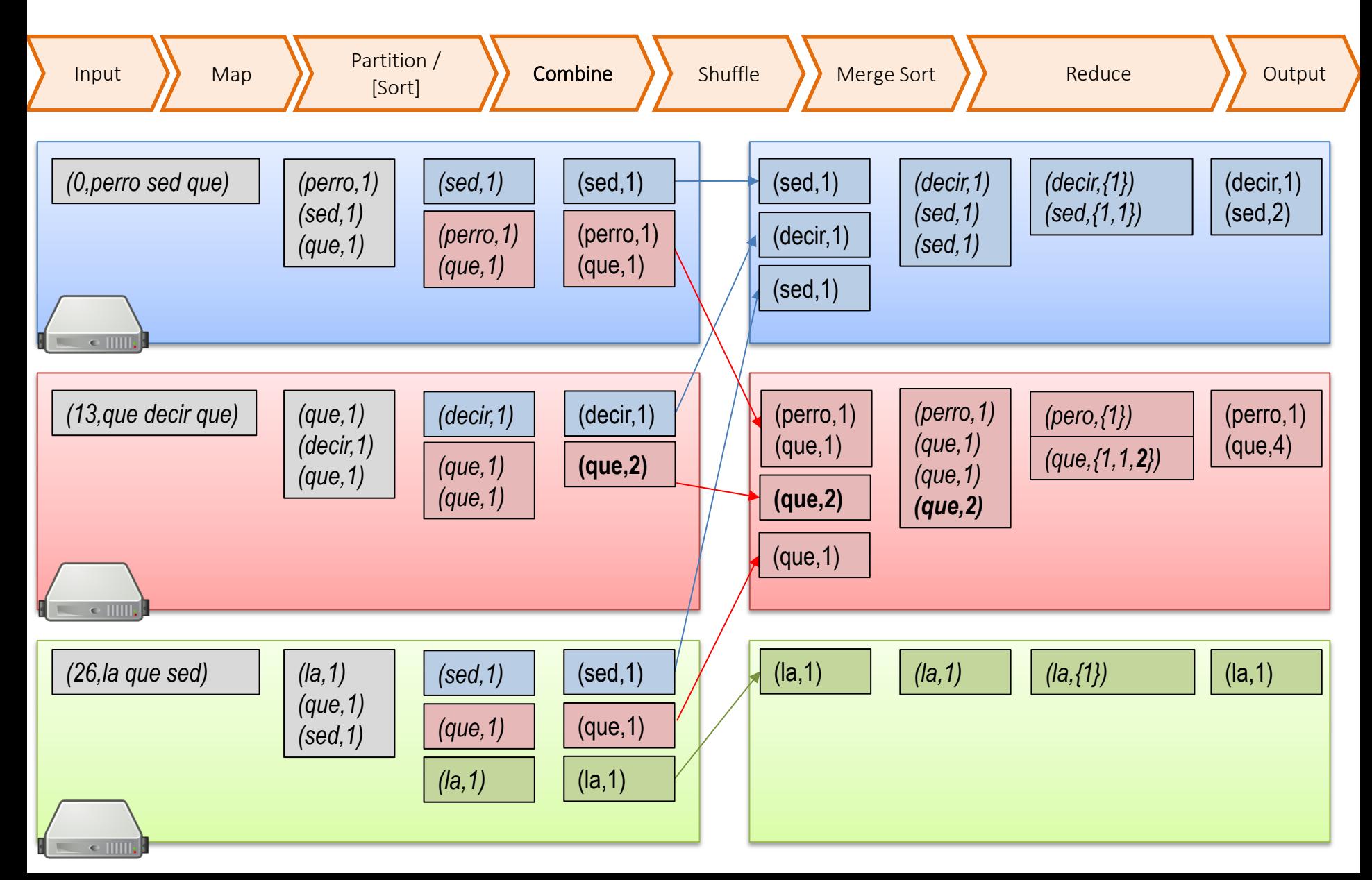

# MapReduce: Combiner

1. Input

2. Map

("*Combine*") 3. Partition [Sort]

4. Shuffle

5. Merge Sort

6. Reduce

7. Output

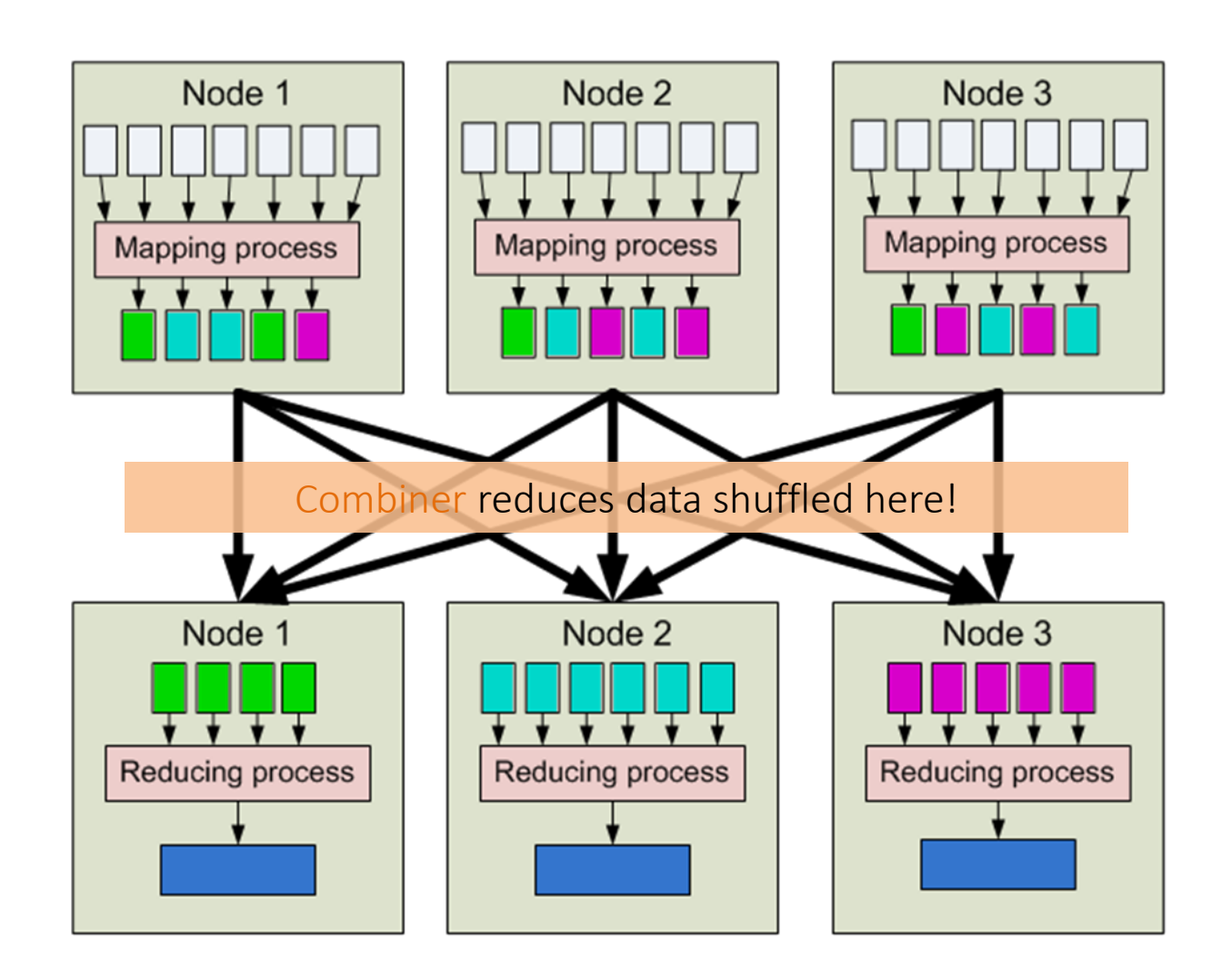

# MAPREDUCE: MORE COMPLEX TASKS

### Supermarket Example

Supermarket boss wants to know: Do we sell more in the morning hours or the evening hours?

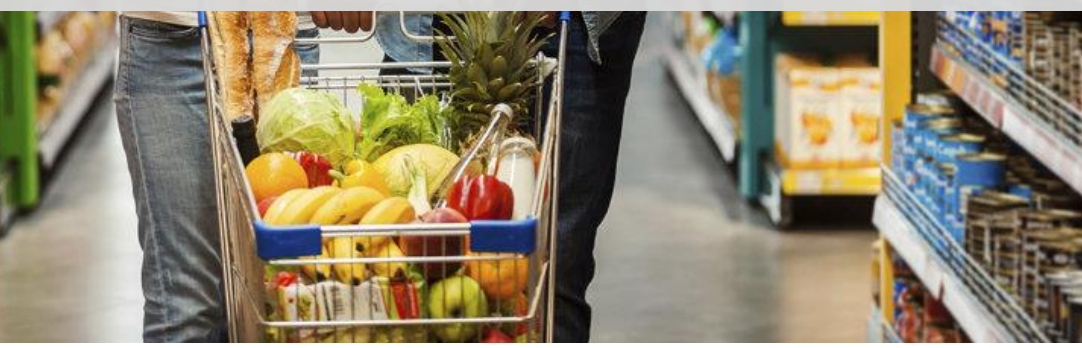

### MapReduce: Supermarket Example

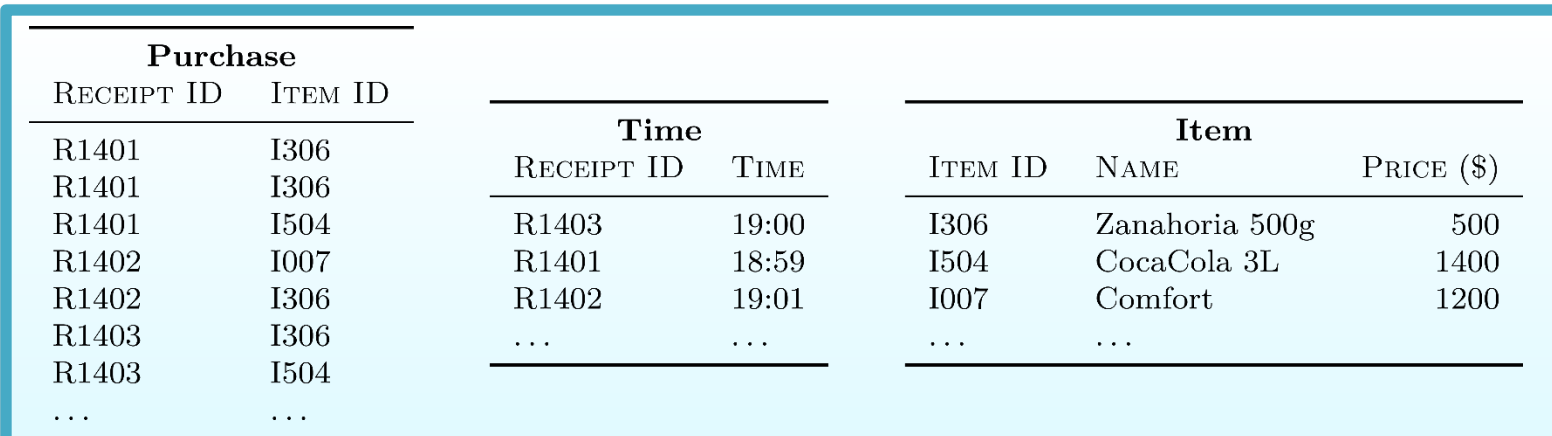

Compute total sales per hour of the day?

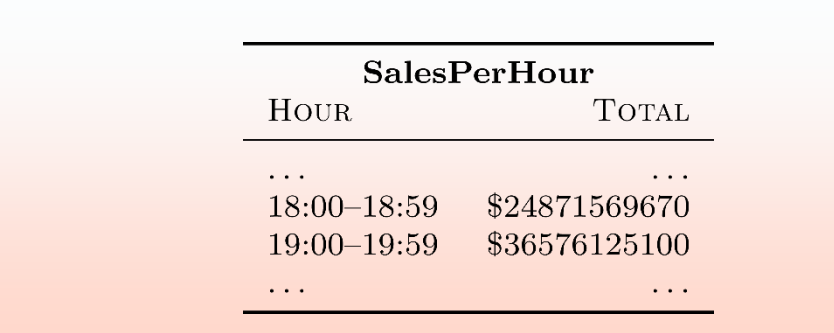

# MapReduce: Supermarket Example

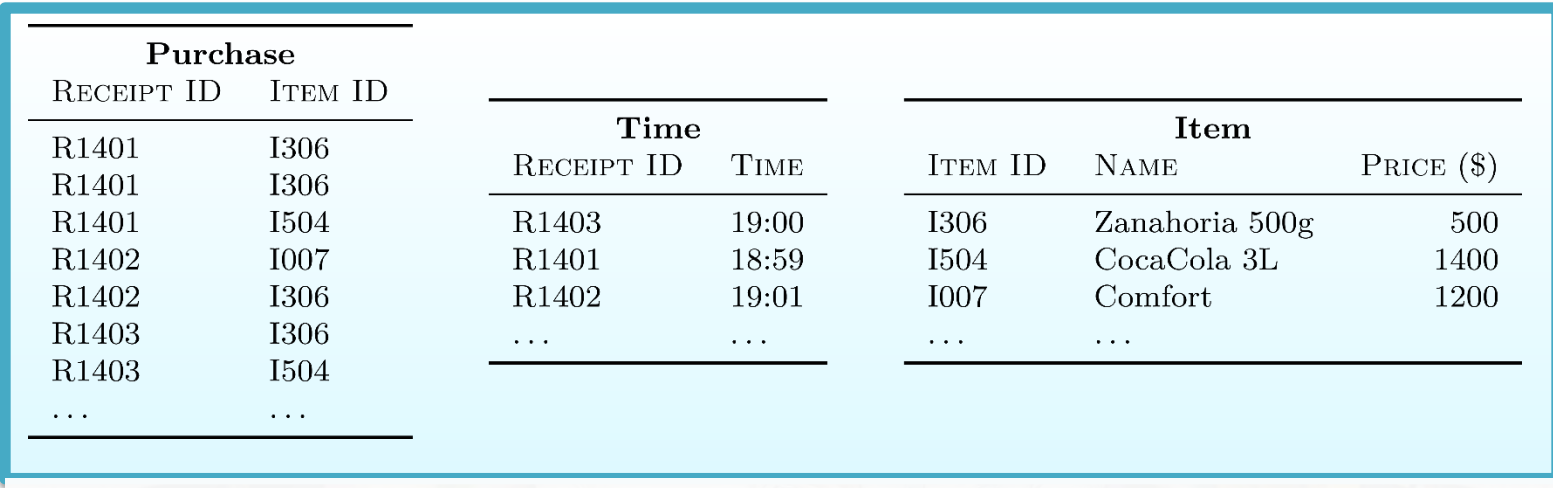

- $\text{Map}_{1A}$  (input: Purchase)  $- (R,I) \mapsto \{(R,I)\}\$
- $\text{Map}_{1B}$  (input: Time)
	- $(R,T) \mapsto \{(R,\text{hour}(T))\}$
- Reduce<sub>1</sub> (input: Map<sub>1A</sub>, Map<sub>1B</sub>)
	- $-$  (R,  $[I_1,\ldots,I_n,H]) \mapsto$  $\{(I_1,H),\ldots,(I_n,H)\}\$
- $\text{Map}_{2A}$  (input: Item)  $- (I,(N,P)) \mapsto \{(I,P)\}\$
- $\text{Map}_{2B}$  (input: Reduce<sub>1</sub>)
	- $(I,H) \mapsto \{(I,H)\}\$
- Reduce<sub>2</sub> (input: Map<sub>2A</sub>, Map<sub>2B</sub>)
	- $-$  (I, [H<sub>1</sub>,..., H<sub>n</sub>, P])  $\mapsto$  $\{(\text{H}_1, \text{P}), \ldots, (\text{H}_n, \text{P})\}$
- $\text{Map}_3$  (input: Reduce<sub>2</sub>)  $- (H,P) \mapsto \{(H,P)\}\$
- Reduce<sub>3</sub> (input:  $\text{Map}_3$ )
	- $(H, [P_1, \ldots, P_n]) \mapsto \{(H, \Sigma_{i=1}^n P_i)\}\$
	- output: SalesPerHour

... one possible solution.

# Implementing on thousands of machines

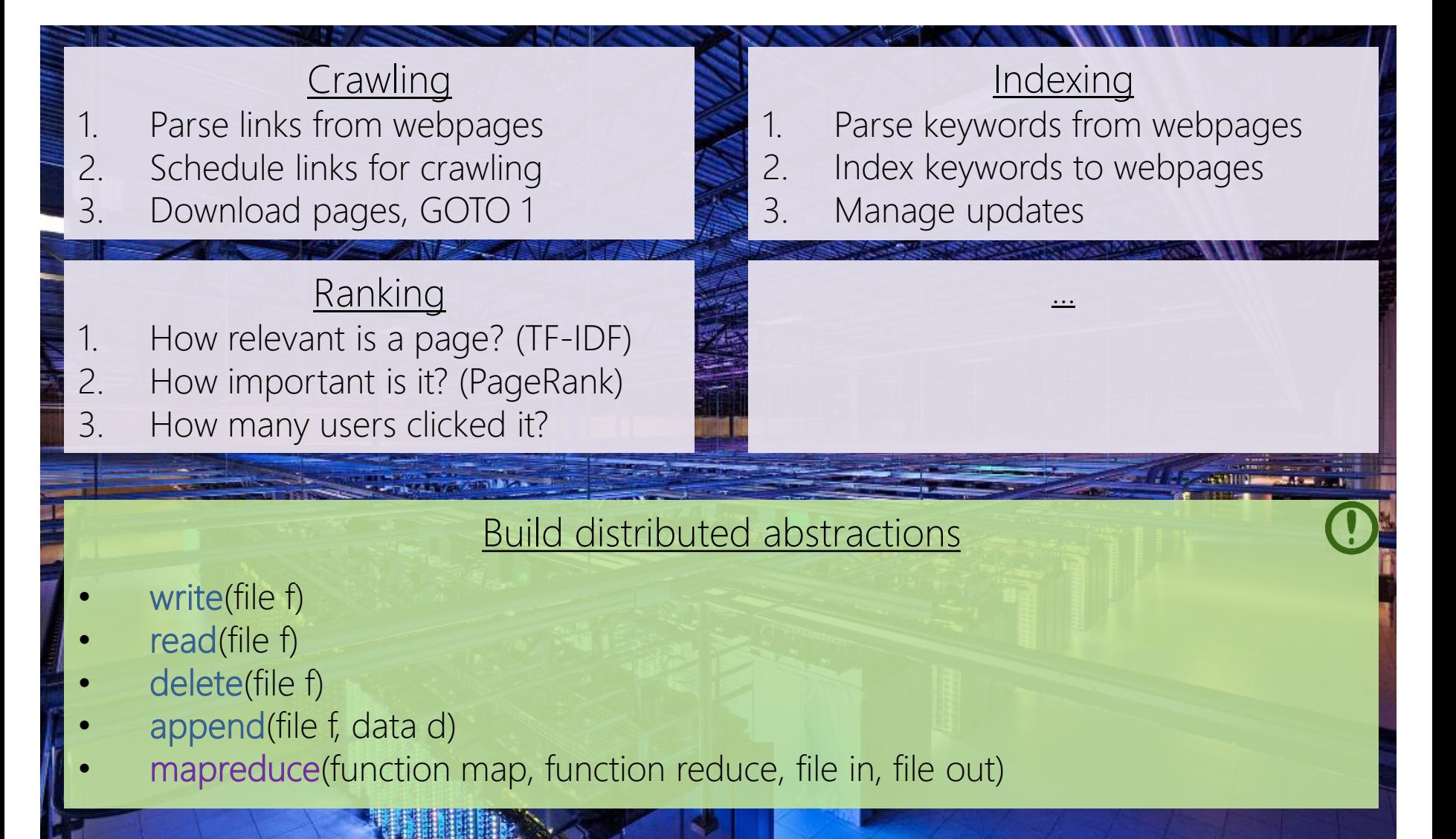

MapReduce: Benefits for Programmers

- Takes care of low-level implementation:
	- Easy to handle inputs and output
	- No need to handle network communication
	- No need to write sorts or joins
- Abstracts machines (transparency)
	- Fault tolerance (through heart-beats)
	- Abstracts physical locations
	- Add / remove machines
	- Load balancing

### MapReduce: Benefits for Programmers

### (Time for more important things)

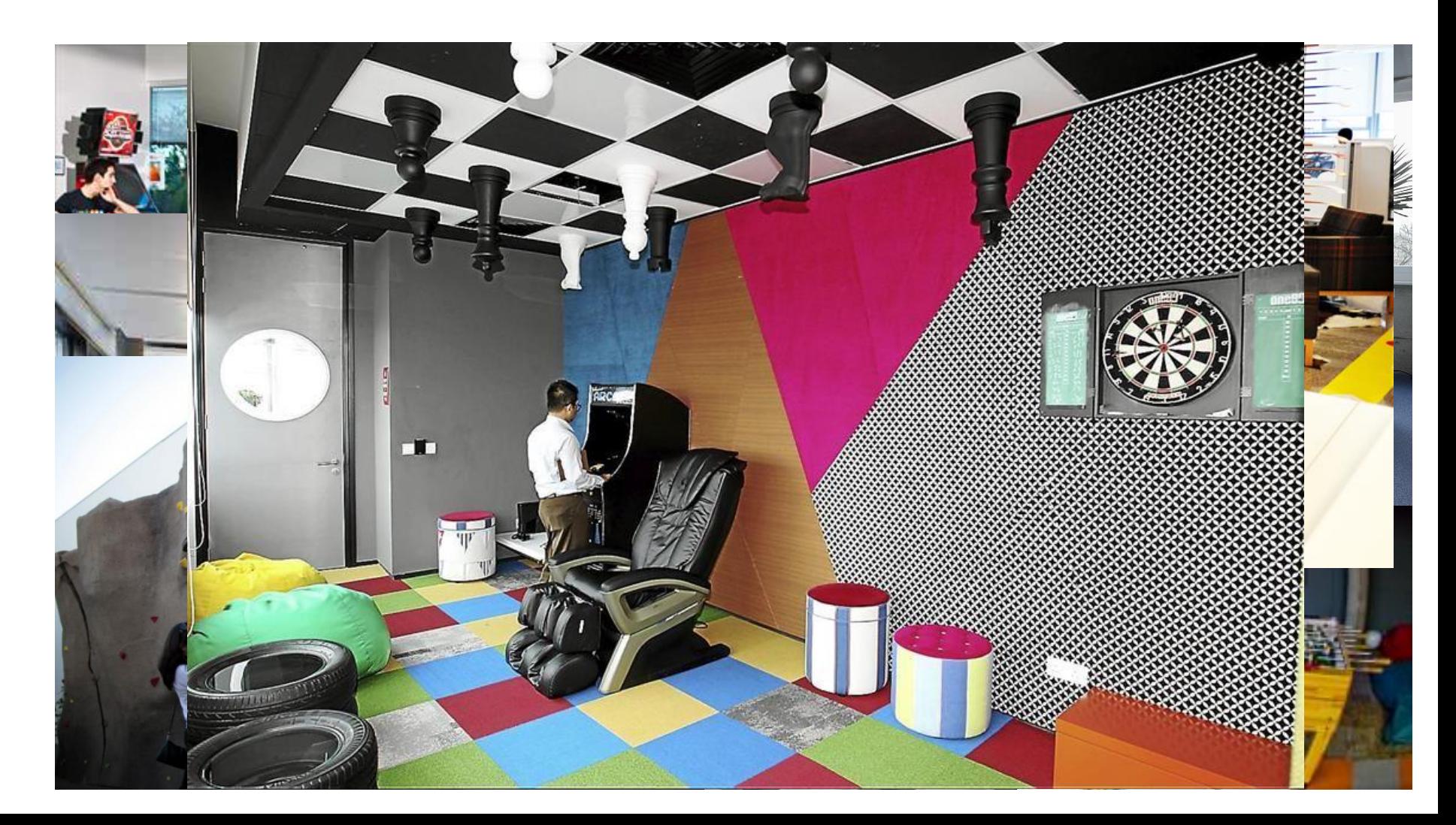

# HDFS/HADOOP OVERVIEW

# Hadoop: Open Source MapReduce

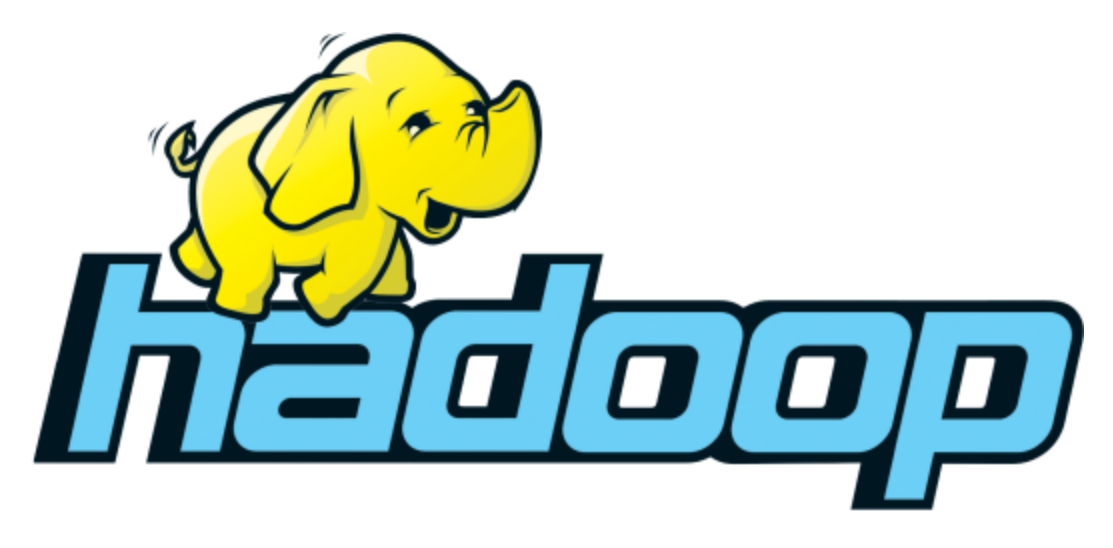

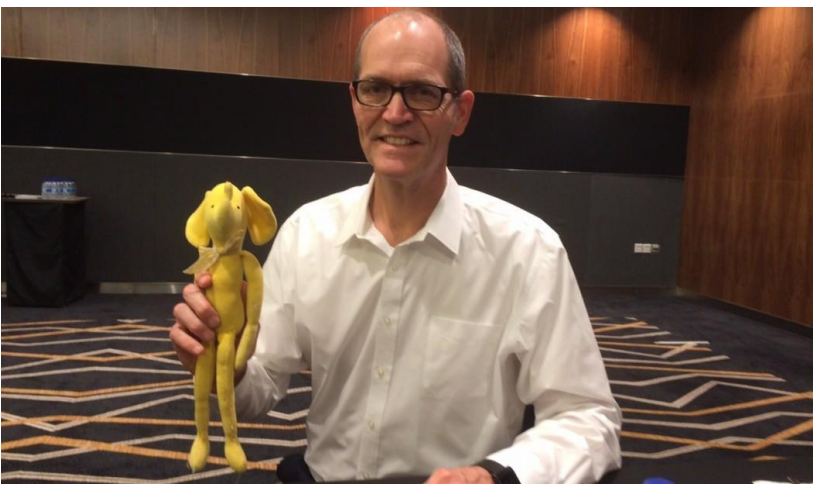

## HDFS / Hadoop Core Architecture

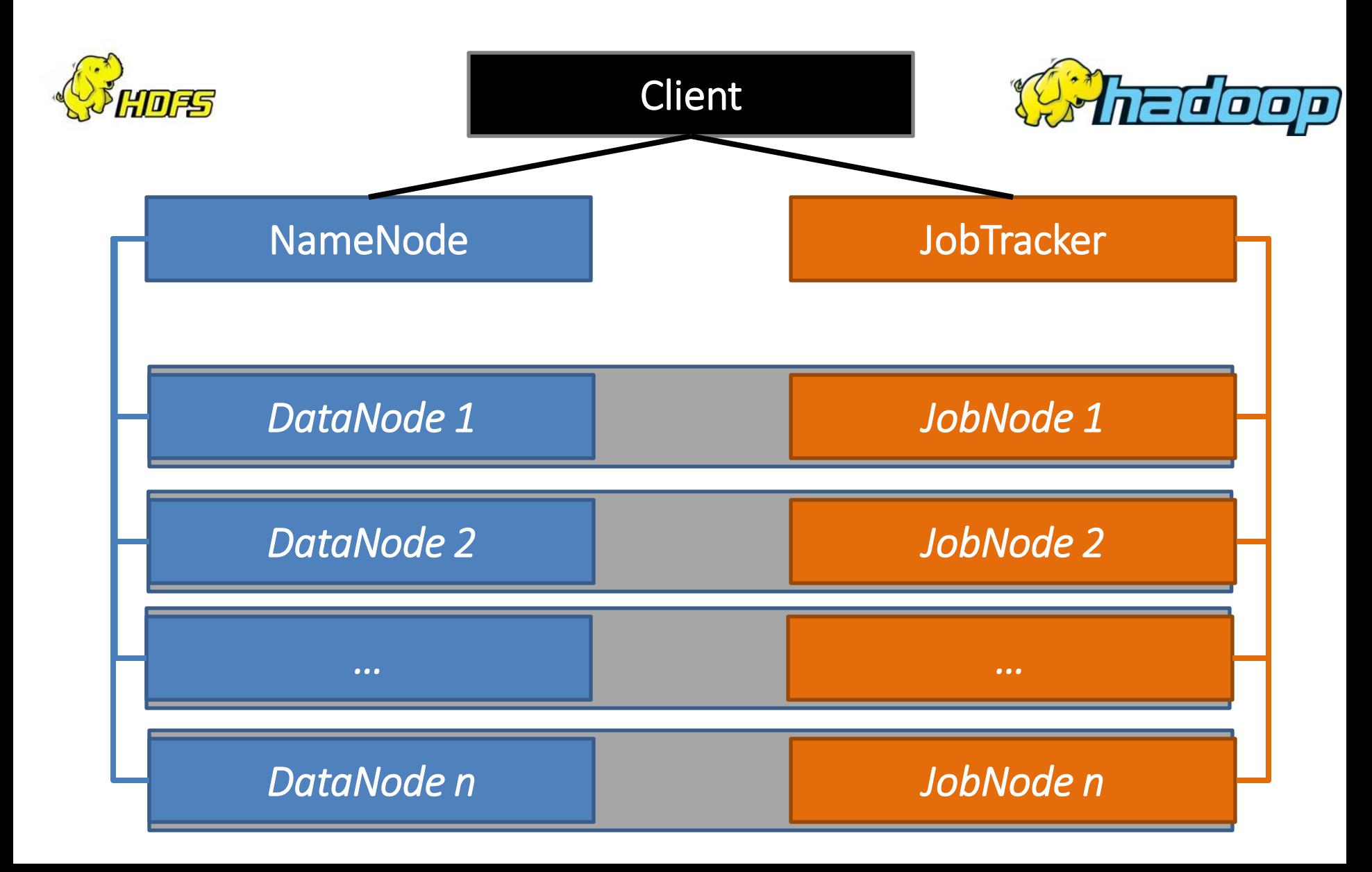

(REFERENCE MATERIAL FOR LAB)

# PROGRAMMING WITH HADOOP

# 1. Input/Output (cmd) > hdfs dfs

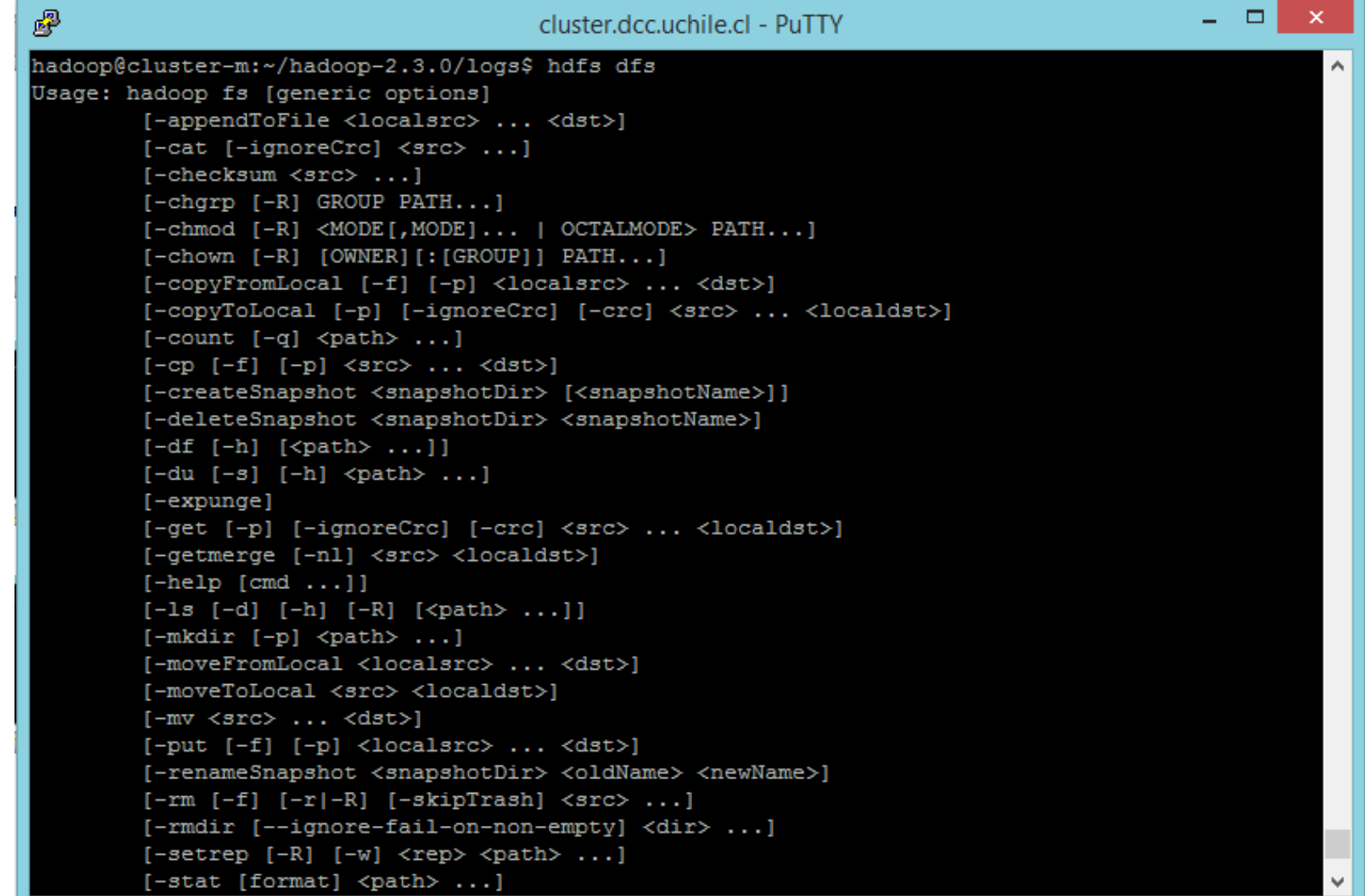

### 1. Input (Java)

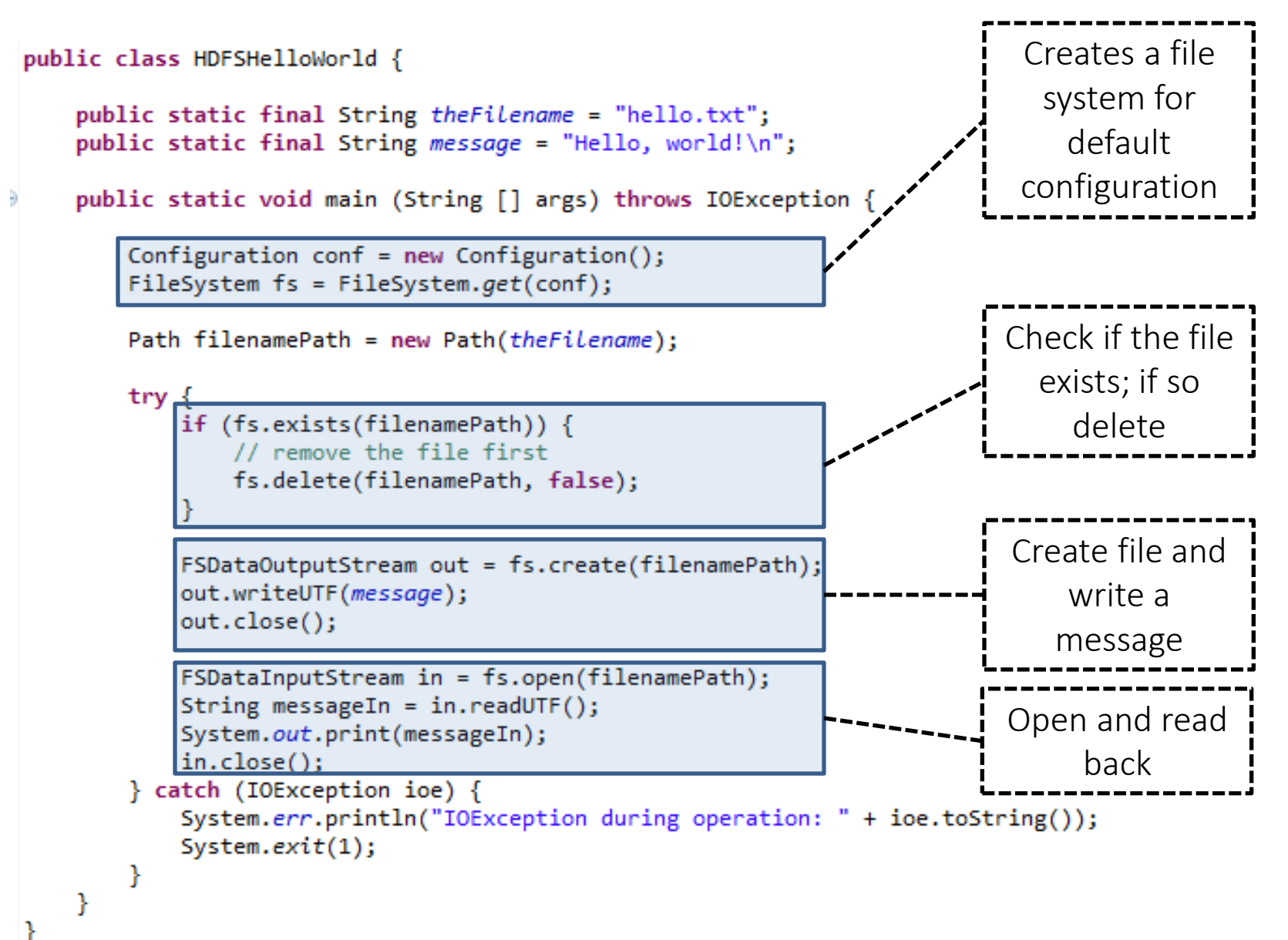

## 1. Input (Java)

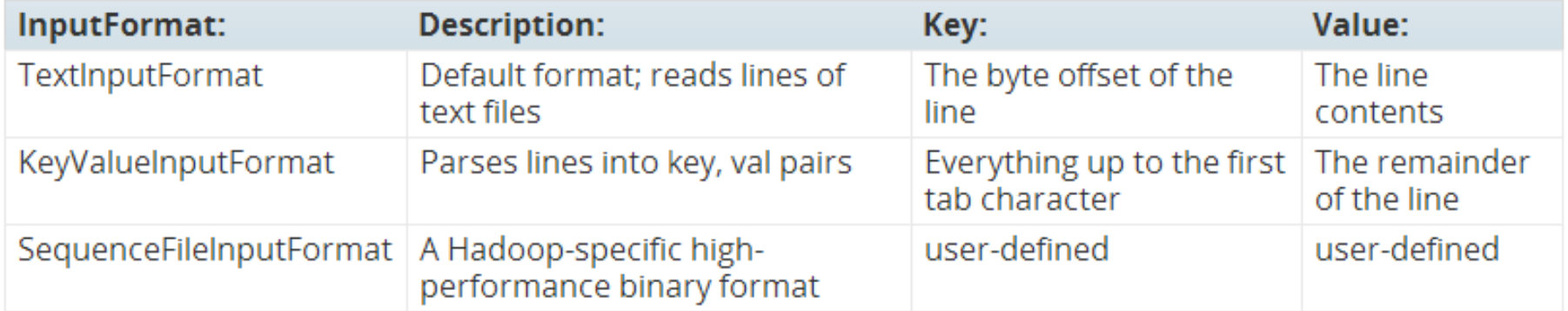

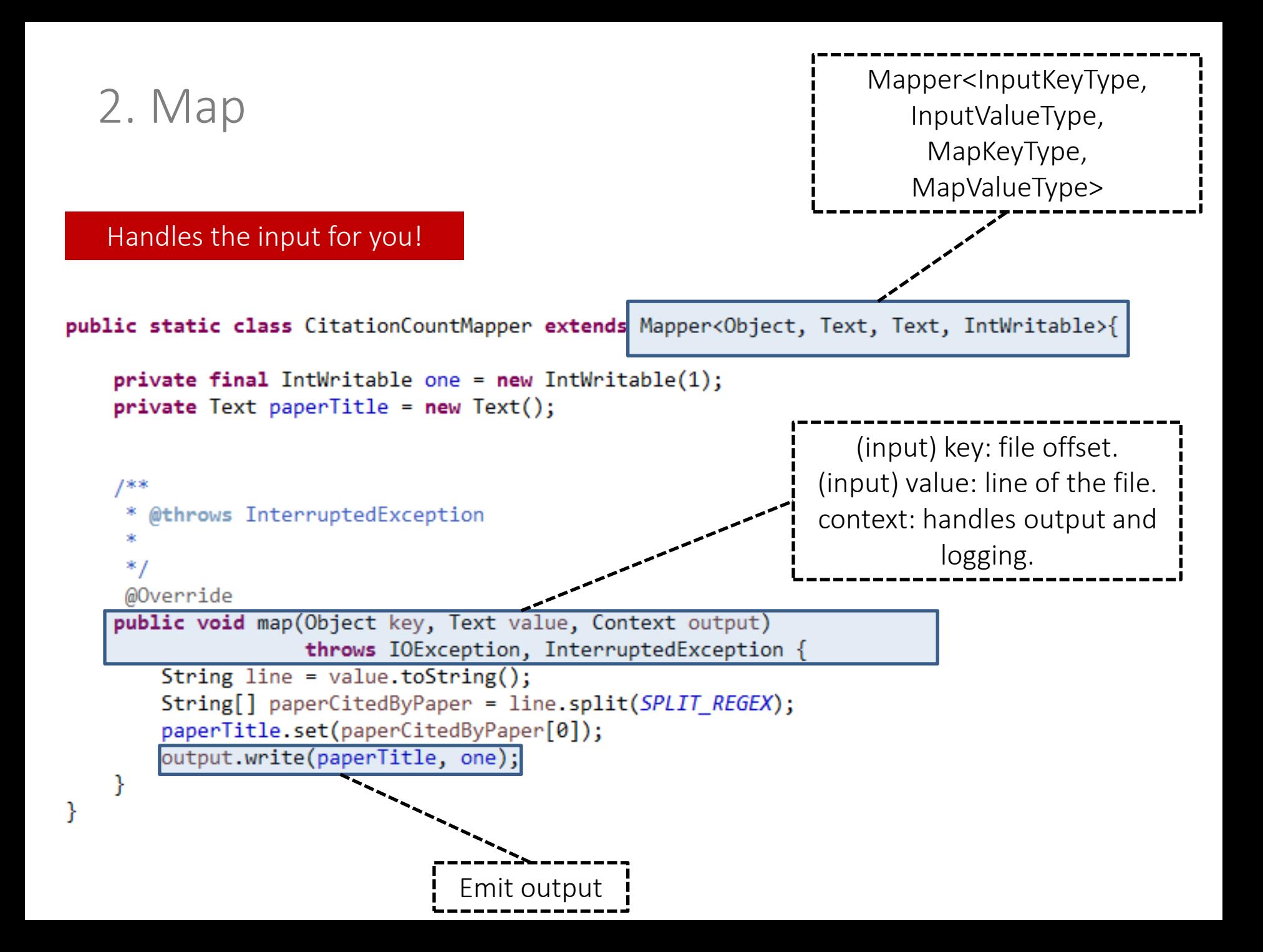

(Writable *for values*)

package ejemplo;

import java.io.DataInput; import java.io.DataOutput; import java.io.IOException;

```
import org.apache.hadoop.io.Writable;
```

```
public class WritableCitation implements Writable
    public String citingPaper;
    public String citingVenue;
    public int mentions;
    public WritableCitation(String citingPaper, String citingVenue, int mentions) {
        this.citingPaper = citingPaper;
        this.citingVenue = citingVenue;
        this.mentions = mentions;
    ł
    public void write(DataOutput out) throws IOException {
        out.writeUTF(citingPaper);
       out.writeUTF(citingVenue);
       out.writeInt(mentions);
    γ
                                                                                           Same order 
    public void readFields(DataInput in) throws IOException {
       citingPaper = in.readUTE();
        citingVenue = in.readUTF();
       mentions = in.readInt();
    ł
   public String toString() {
        return citingPaper +"\t" + citingVenue + "\t" + mentions;
                                                                                         (not needed in the 
    ł
ł
                                                                                          running example)
```
### (WritableComparable *for keys/values*)

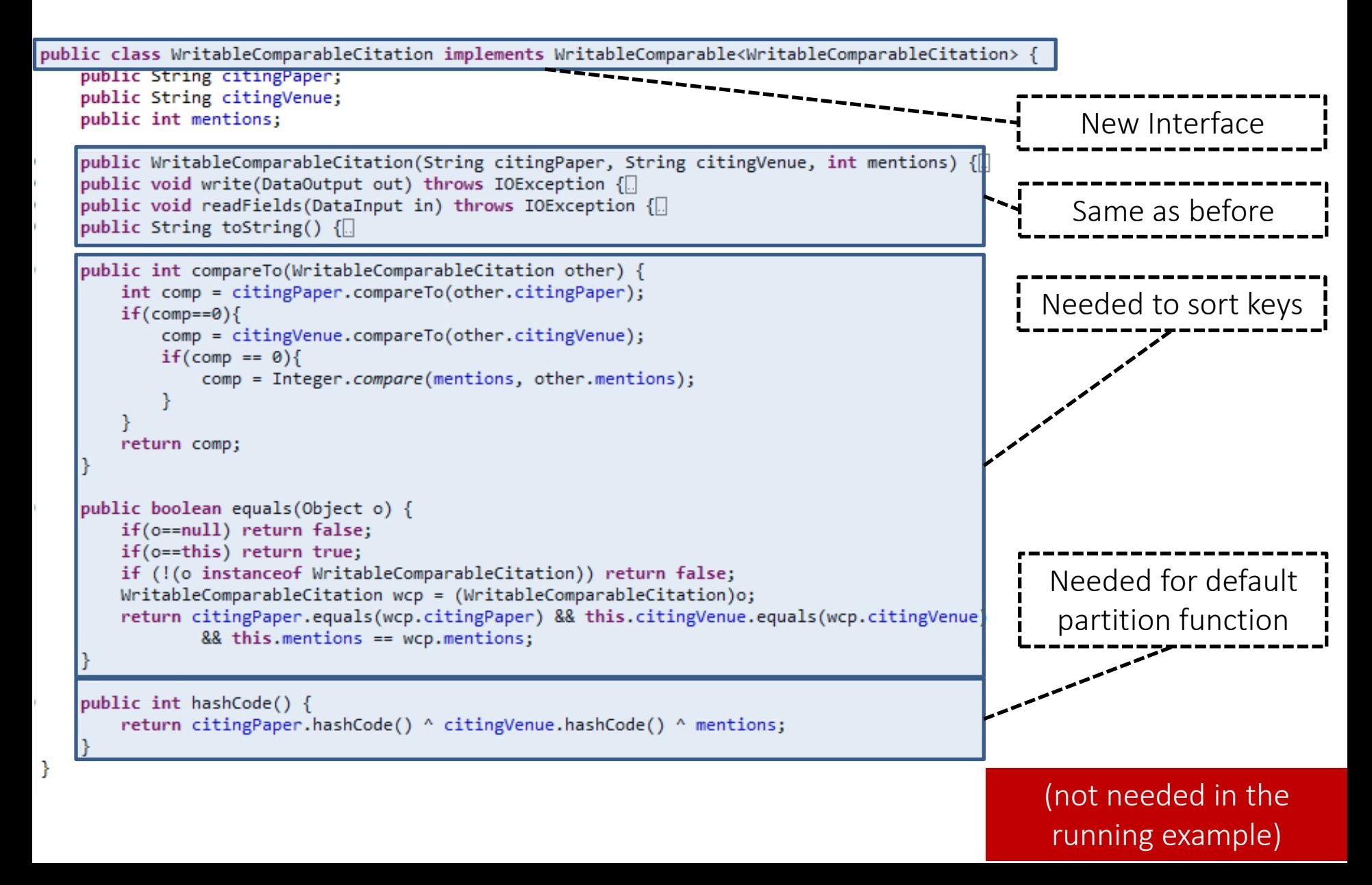

### 3. Partition

PartitionerInterface package ejemplo; |import org.apache.hadoop.mapred.JobConf; public class PartitionCites<E> implements Partitioner<WritableComparableCitation, E> { @Override public int getPartition(WritableComparableCitation key, E val, int machines) { return Math.abs(key.hashCode() % machines); @Override public void configure(JobConf arg0) { (This happens to be the default partition method!)

> (not needed in the running example)

### 4. Shuffle

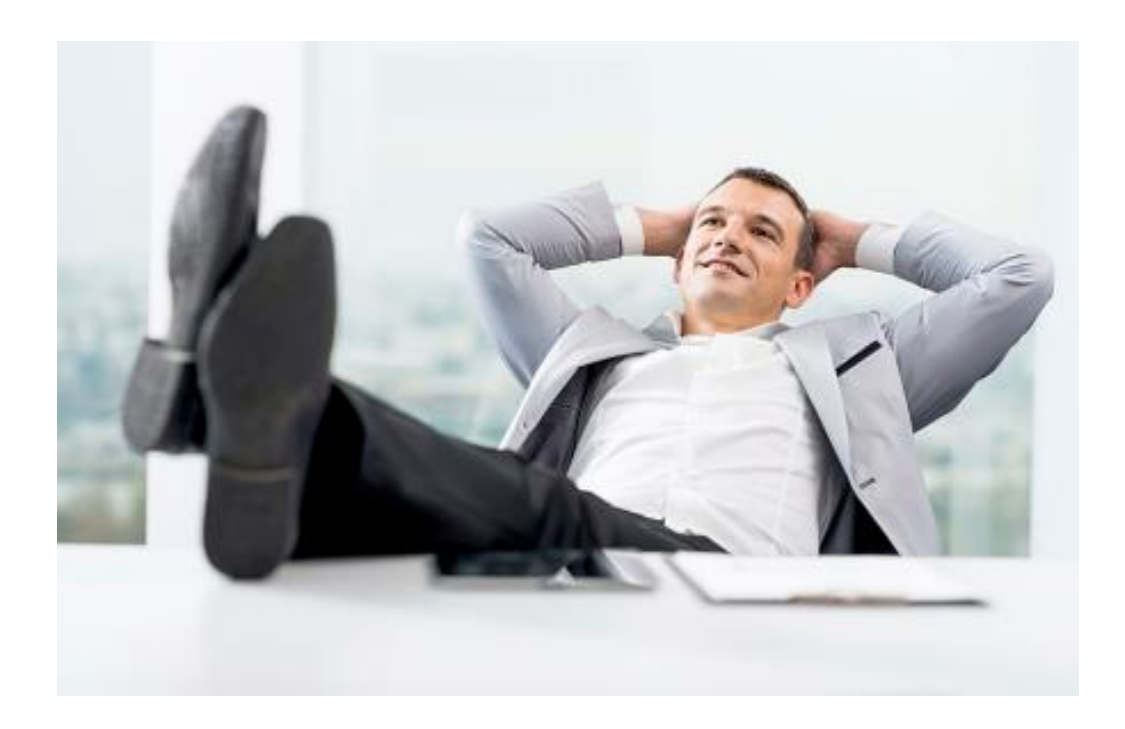

### 5. Sort/Comparison

```
public class WritableComparableCitation implements WritableComparable<WritableComparableCitation> {
    public String citingPaper:
    public String citingVenue;
    public int mentions:
    public WritableComparableCitation(String citingPaper, String citingVenue, int mentions) {
    public void write(DataOutput out) throws IOException {
    public void readFields(DataInput in) throws IOException {
    public String toString() \left\{\right.\right\}public int compareTo(WritableComparableCitation other) {
        int comp = citingPaper.compareTo(other.citingPaper);
        if(\text{comp}==0)comp = citingVenue.compareTo(other.citingVenue);
                                                                                                       Methods in 
            if(comp == 0){
                comp = Integer.compare(mentions, other.mentions);
                                                                                                WritableComparator
        return comp;
    public boolean equals(Object o) {
        if(o==null) return false;
        if(o==this) return true;
        if (!(o instanceof WritableComparableCitation)) return false;
        WritableComparableCitation wcp = (WritableComparableCitation)o;
        return citingPaper.equals(wcp.citingPaper) && this.citingVenue.equals(wcp.citingVenue)
                && this.mentions == wcp.mentions;
    public int hashCode() {
        return citingPaper.hashCode() ^ citingVenue.hashCode() ^ mentions;
Y
```
(not needed in the running example)

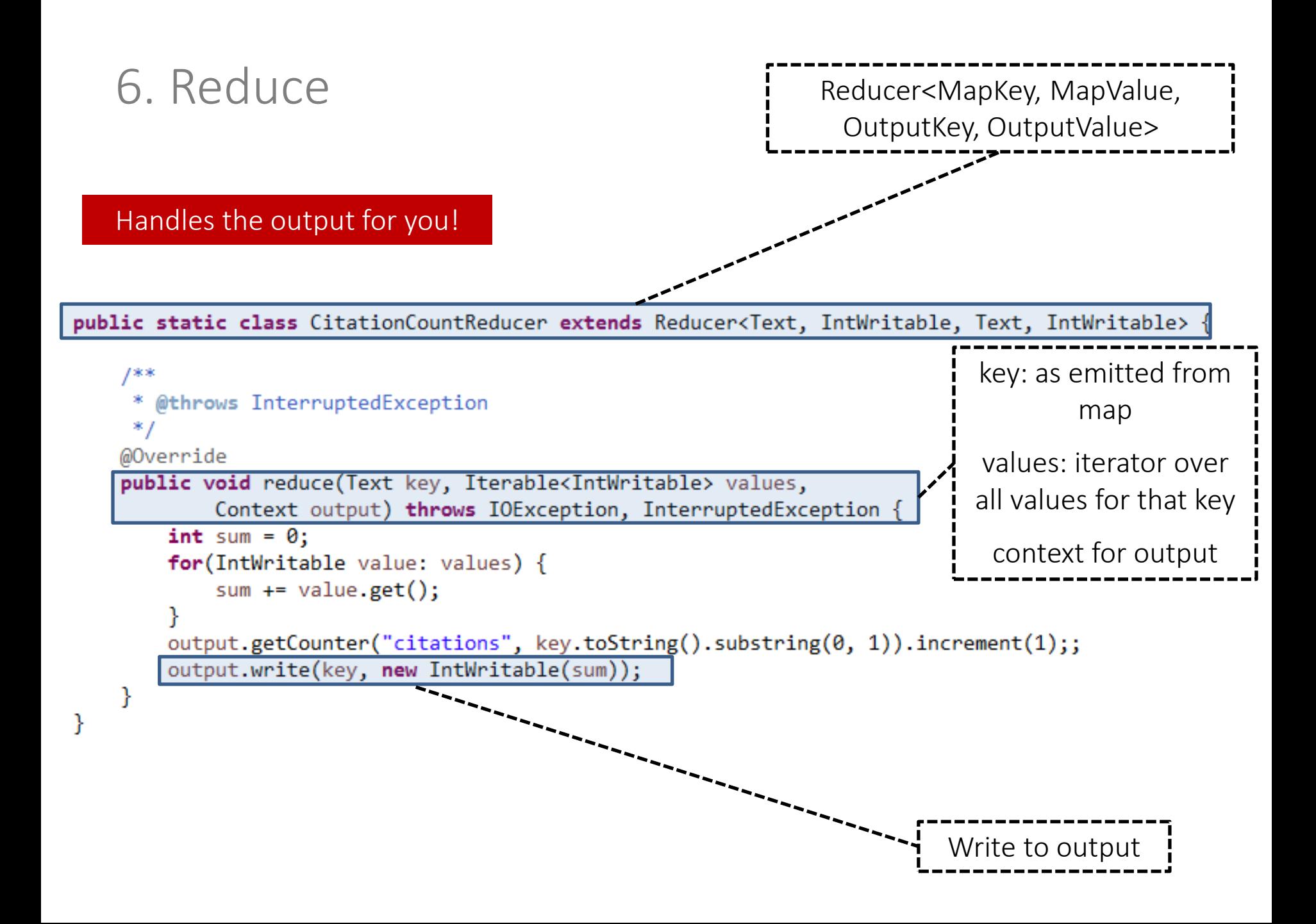

### 7. Output / Input (Java)

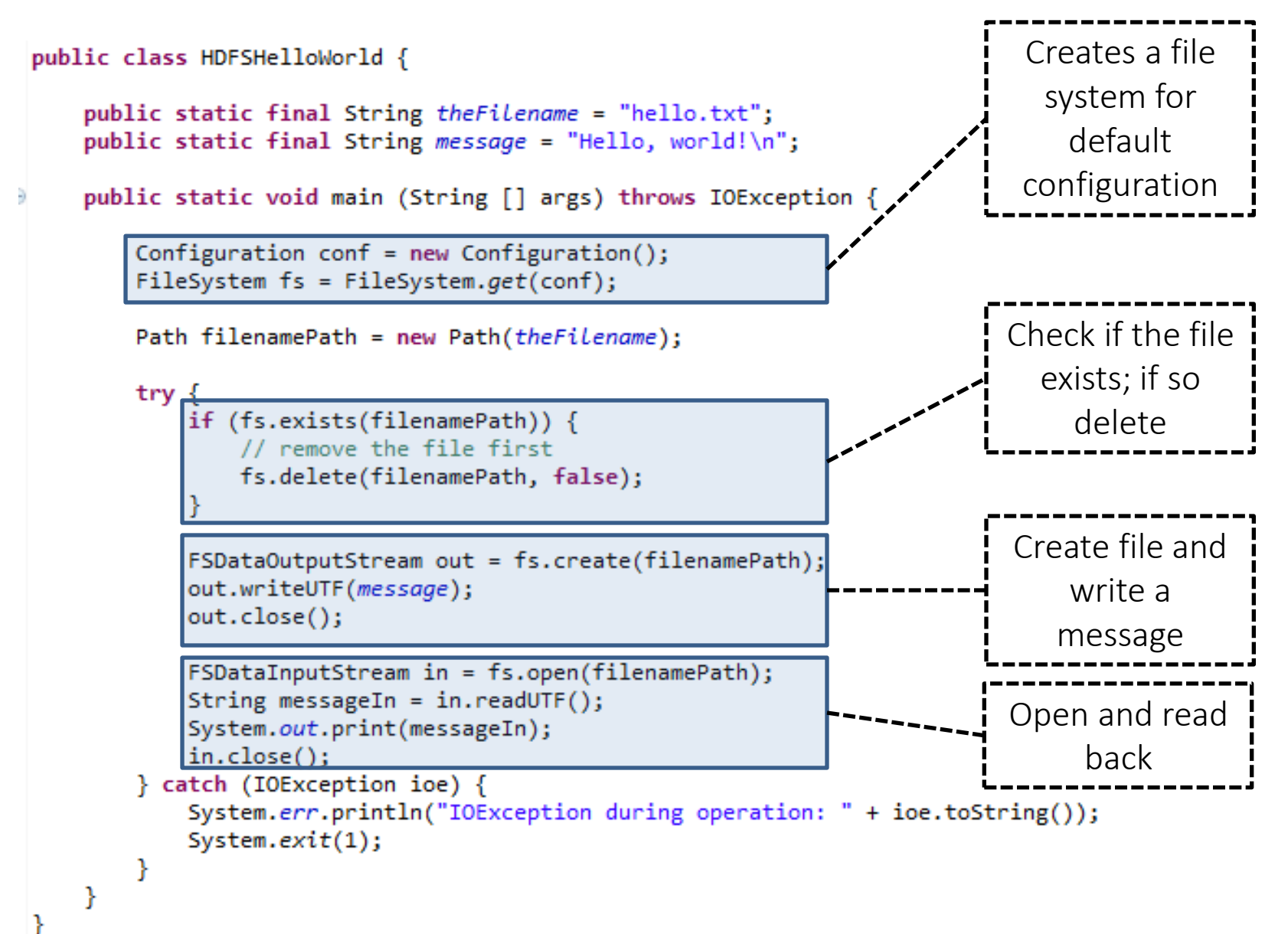

## 7. Output (Java)

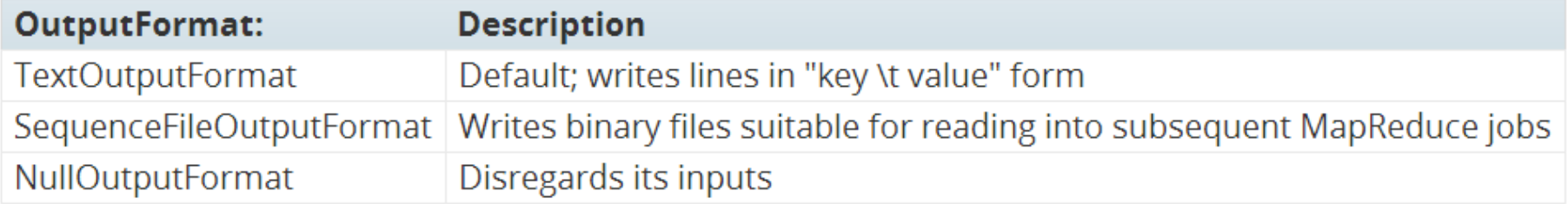

### Control Flow

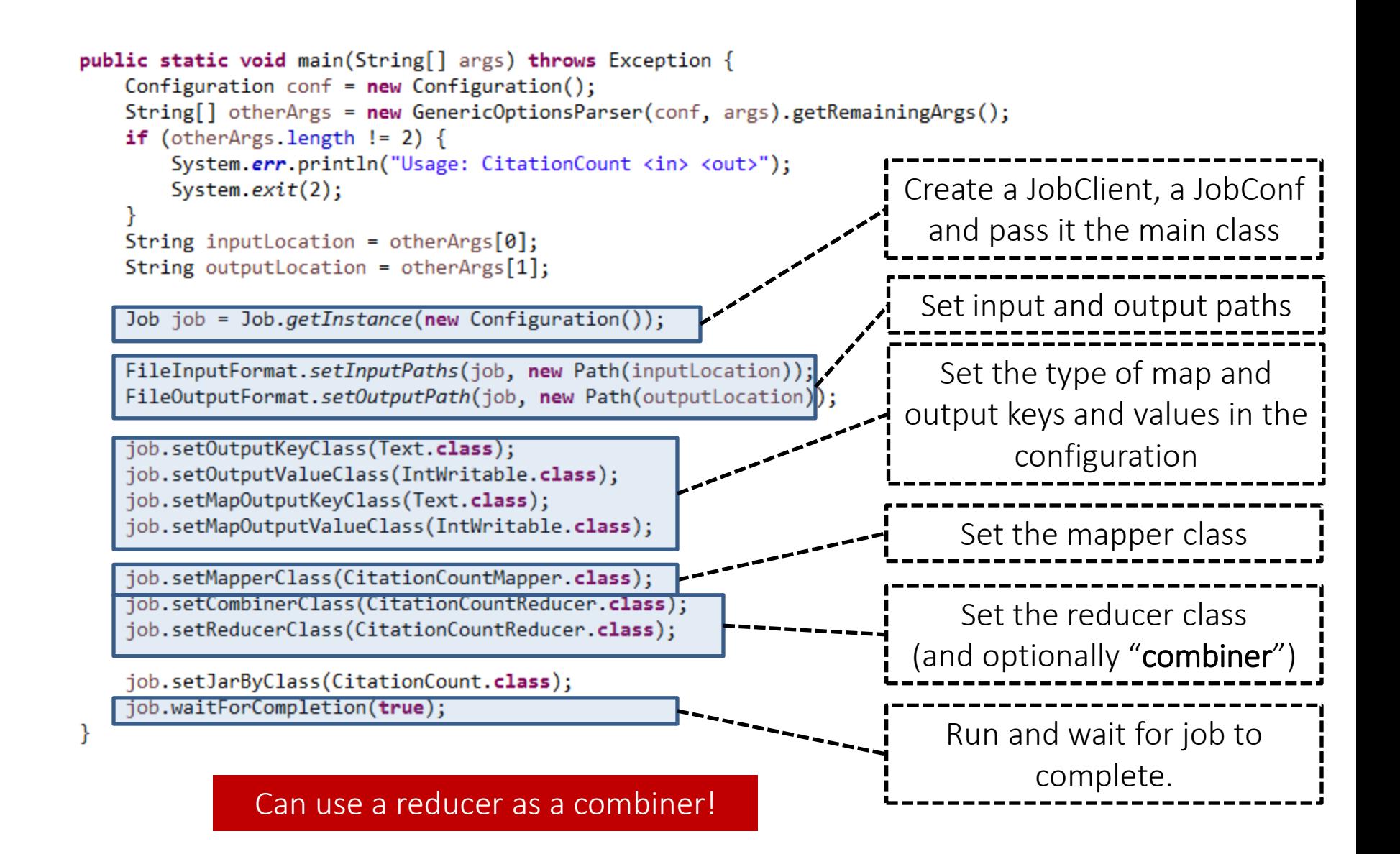

# MORE IN HADOOP
## More in Hadoop: Multiple Inputs

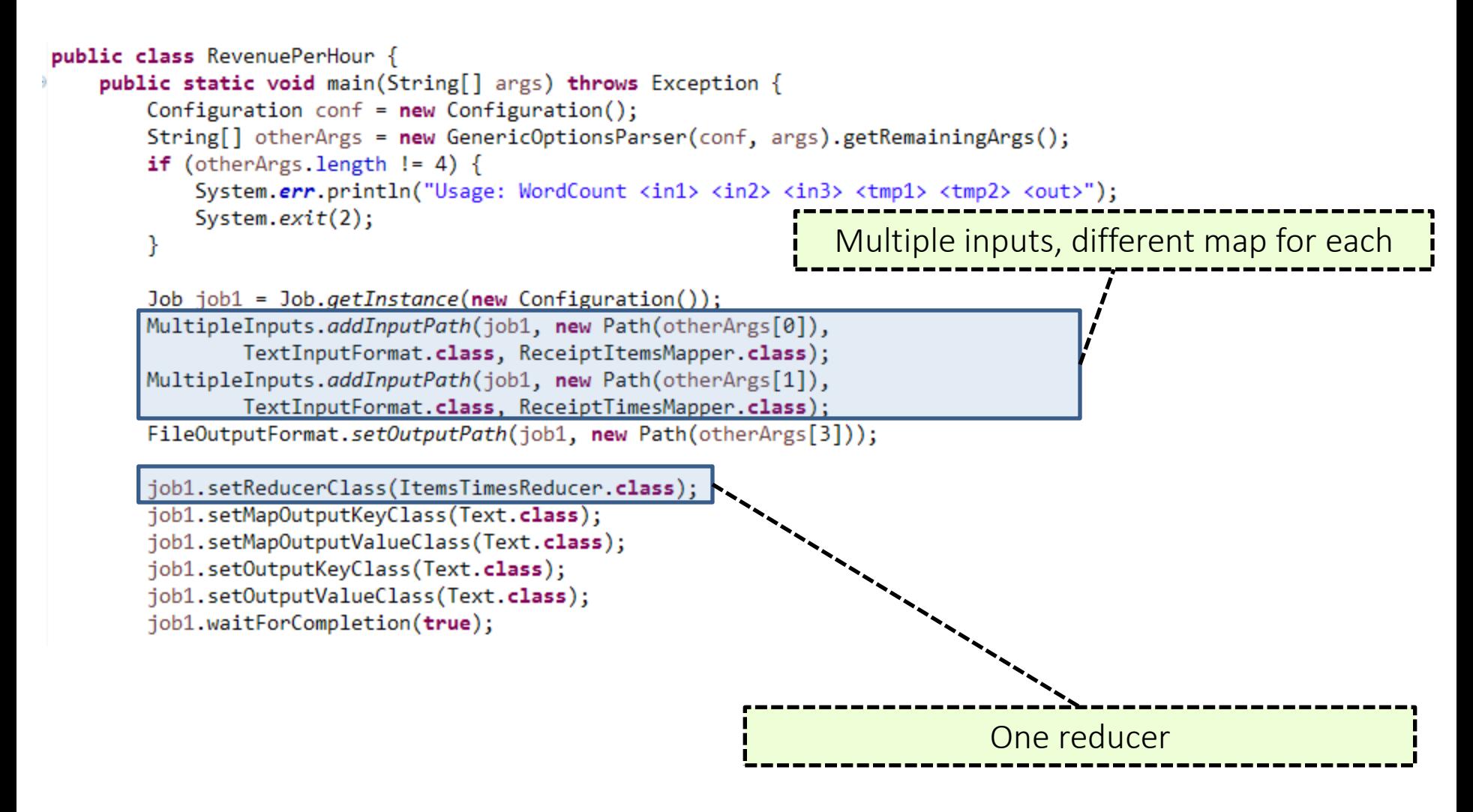

## More in Hadoop: Chaining Jobs

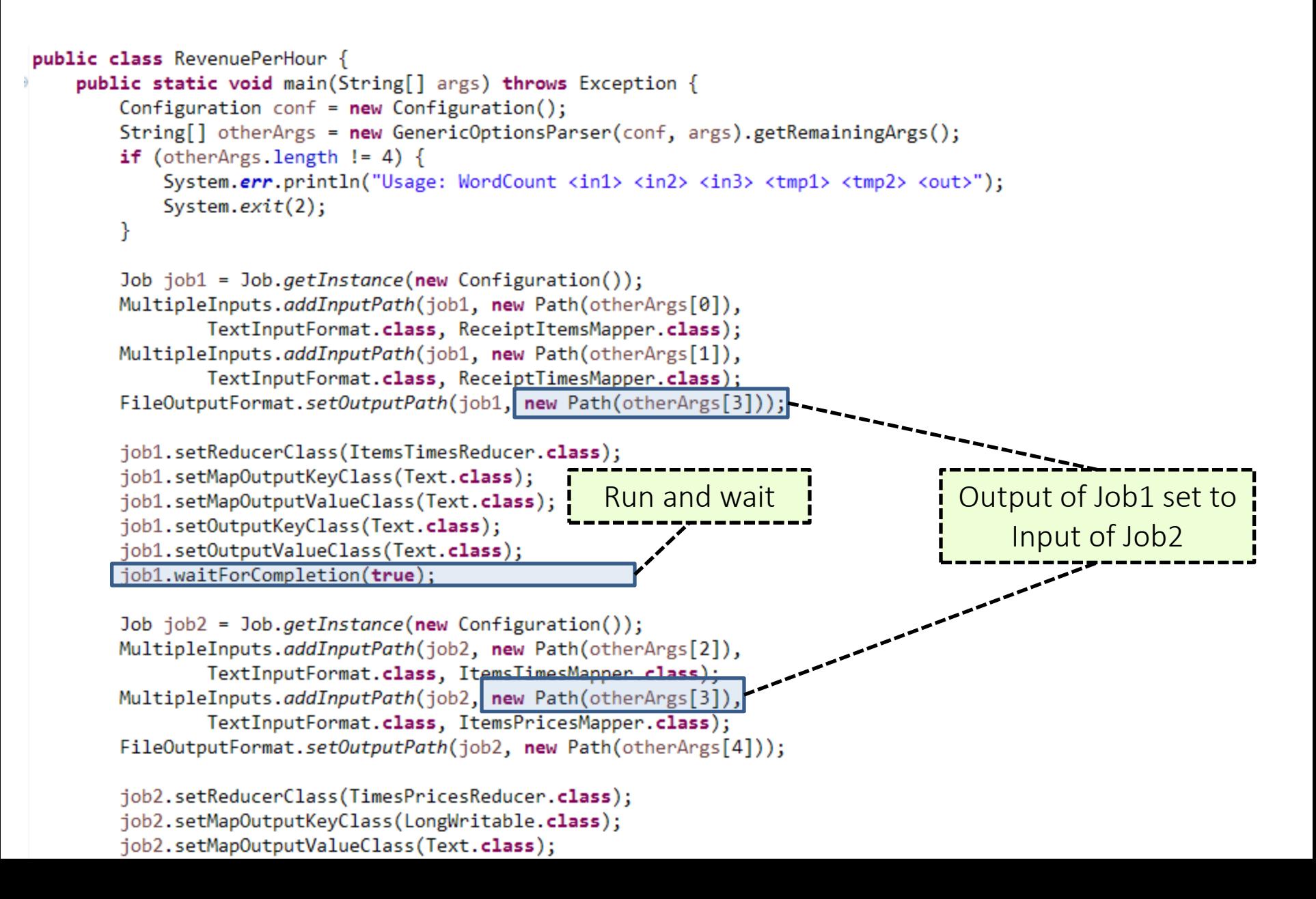

# Number of Reducers

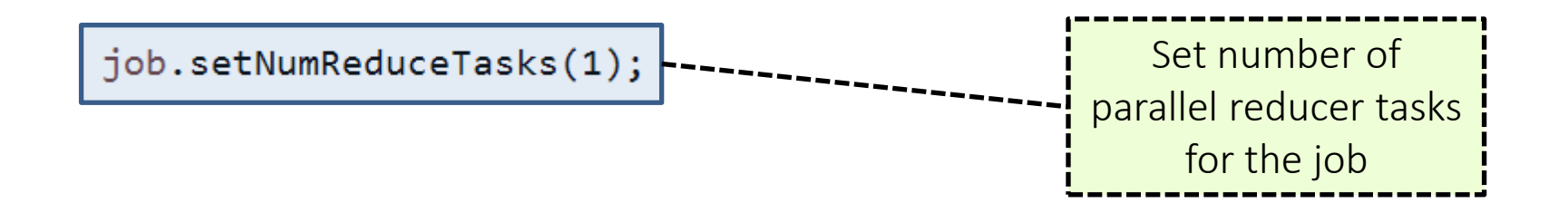

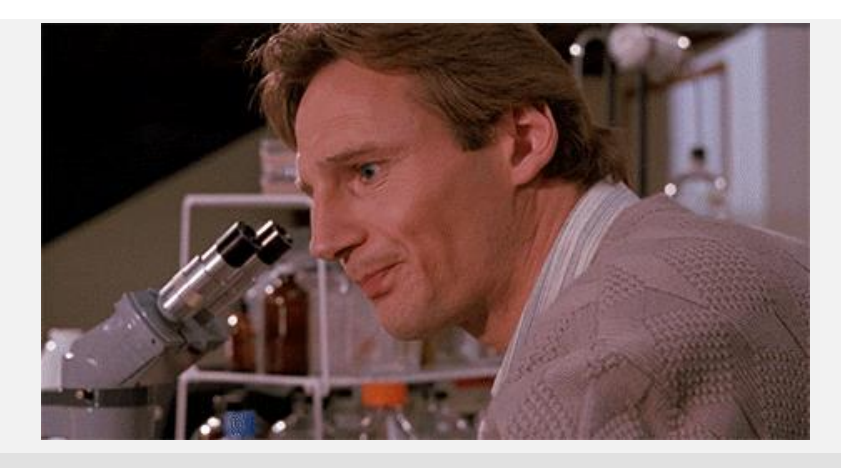

Why would we ask for 1 reduce task?

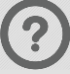

Output requires a merge on one machine (for example, sorting, top-*k*)

#### More in Hadoop: Counters

ł

public static class CitationCountReducer extends Reducer<Text, IntWritable, Text, IntWritable> {

```
1*** @throws InterruptedException
 * /
@Override
public void reduce(Text key, Iterable<IntWritable> values,
        Context output) throws IOException, InterruptedException {
    int sum = 0;
    for(IntWritable value: values) {
        sum += value.get();
   output.getCounter("citations", key.toString().substring(0, 1)).increment(1);
    output.write(key, new IntWritable(sum));
                                                                    Context has a group of maps 
                                                                               of counters
```
# More in Hadoop: Distributed Cache

- Some tasks need "global knowledge"
- Use a distributed cache:
	- Makes global data available locally to all nodes
		- On the local hard-disk of each machine
	- Should be used sparingly, for small data volumes

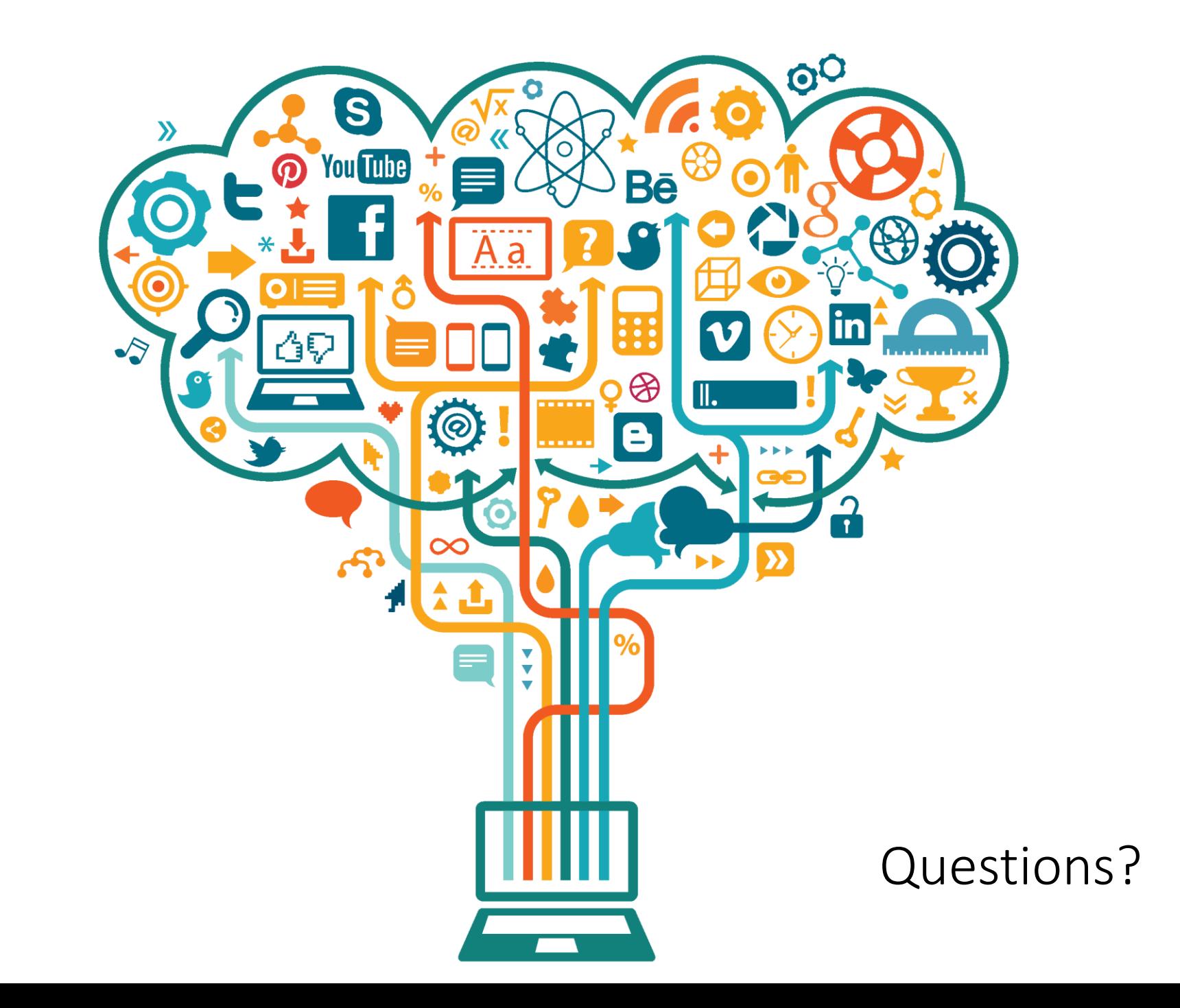